<sup>ФИО: С</sup>КИРИНИСТЕРСЕТВО СЕЛЬСКОГО ХОЗЯЙСТВА РОССИЙСКОЙ ФЕДЕРАЦИИ Должность: ректор ФГБОУ ВО Вавиловский университет Должность: ректор ФГБОУ ВО Вавилово<br>Дата подписания: 01.03.2023 15:31:24

<sup>уникальный п**Федералтын**ое государствен <mark>ное бюджетное образовательное учреждение</mark></sup> высшего образования 528682d78e671e566ab07f01fe1ba2172f735a12

«Саратовский государственный университет генетики, биотехнологии и инженерии имени Н.И. Вавилова»

**О.В. ЛОГАЧЁВА**

# **ТЕХНОЛОГИЯ РЕМОНТА ЭЛЕКТРООБОРУДОВАНИЯ**

**методические указания для выполнения курсовой работы**

#### **Рецензенты:**

Соколов О. А., главный инженер Центрального производственного отделения филиала ПАО «Россети Волга»

Кифарак С. А., начальник СИЗПИ (Служба изоляции, защиты перенапряжений и испытаний) Центрального производственного отделения филиала ПАО «Россети Волга»

**Технология ремонта электрооборудования**: методические указания для выполнения курсовой работы для обучающихся направления подготовки 13.03.02 «Электроэнергетика и электротехника» / Сост.: О.В. Логачѐва // ФГБОУ ВО Вавиловский университет – Саратов: 2022. – 52 с.

В методическом указании рассмотрены вопросы проектирования электроремонтных предприятий и расчет асинхронных электродвигателей в процессе выполнения капитального ремонта. А так же представлены структура, содержание и оформление курсовой работы, даны методические рекомендации по выполнению отдельных разделов работы, методические указания по выполнению лабораторных работ.

Методическое указание предназначено для обучающихся высших учебных заведений направления подготовки «Электроэнергетика и электротехника» профиль «Электроснабжение».

> УДК 631.173 ББК 31.261

 © О.В. Логачѐва, 2022 © ФГБОУ ВО Вавиловский университет, 2022

# **СОДЕРЖАНИЕ**

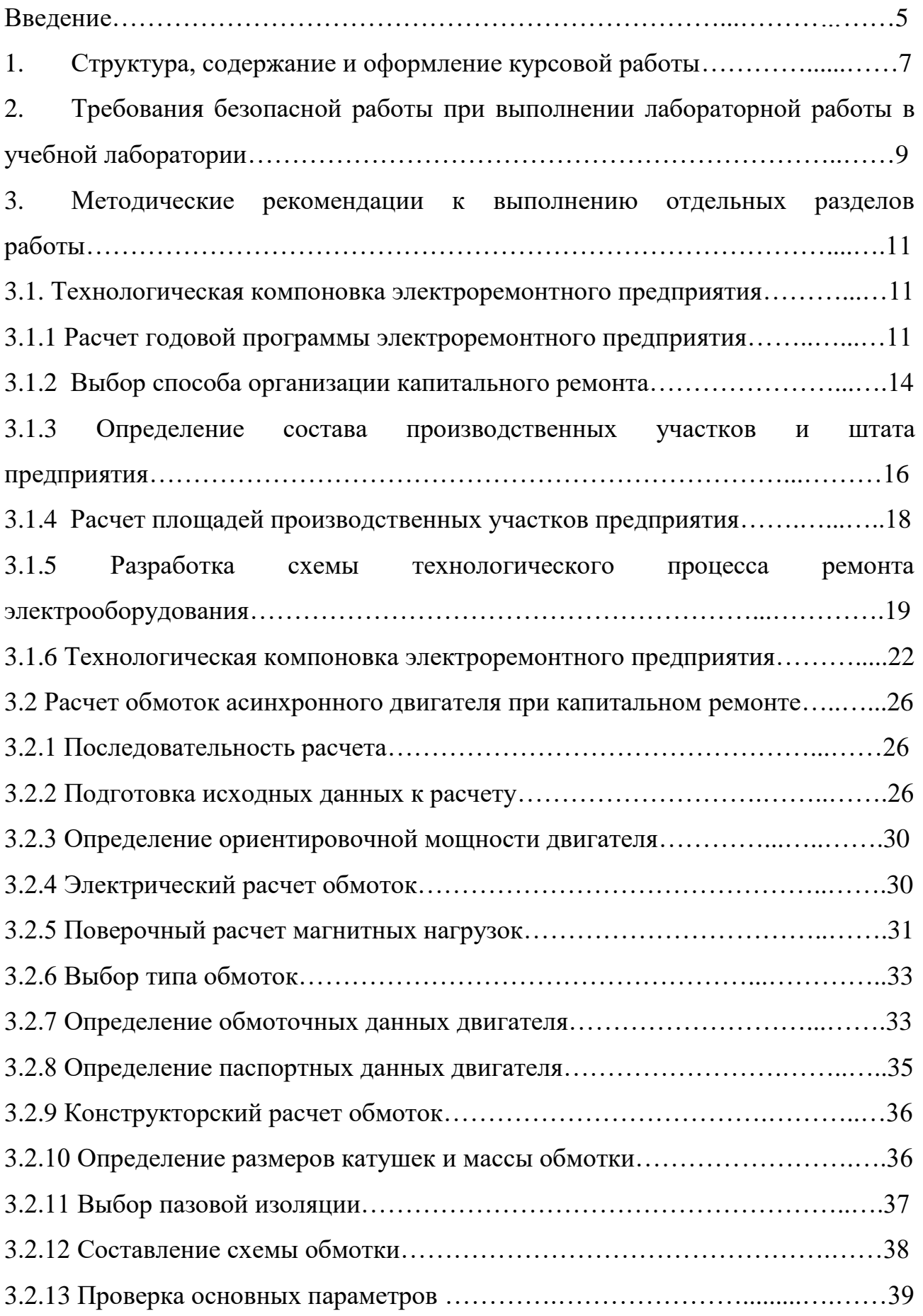

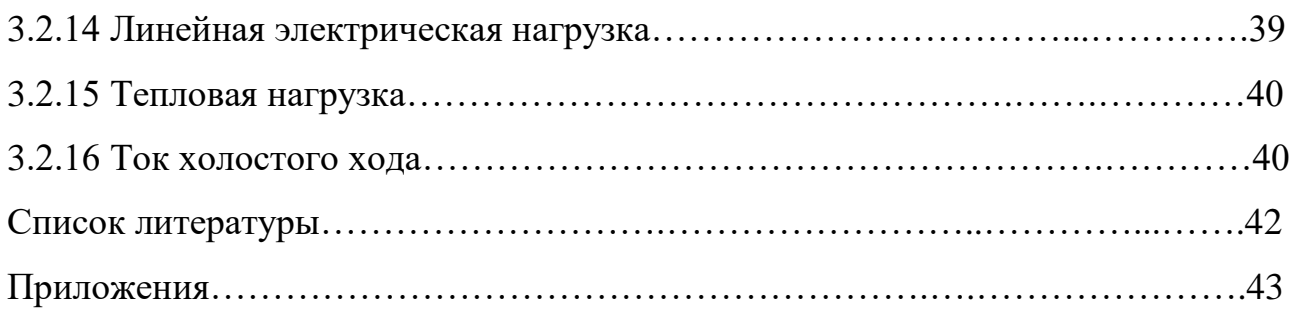

#### **ВВЕДЕНИЕ**

Технология ремонта электрооборудования – одна из основных дисциплин при подготовке бакалавров профиля «Электроснабжение». Полученные знания и навыки обучающиеся используют при выполнении выпускной квалификационной работы.

В настоящее время в сельскохозяйственном производстве эксплуатируется достаточно большое количество электрооборудования. В процессе эксплуатации электрооборудования отдельные его детали и узлы изнашиваются, в результате чего наступает его отказ. Вышедшее из строя электрооборудования подвергаются капитальному ремонту. Капитальный ремонт призван восстановить технические показатели электрооборудования до уровня первоначальных значений.

Капитальный ремонт электродвигателей, сварочных и силовых трансформаторов, а также автотракторного электрооборудования выполняются как специализированными ремонтными предприятиями, так и небольшими ремонтными цехами или частными фирмами.

Централизованный ремонт электрооборудования выполняют в крупных электроремонтных мастерских или цехах, где обеспечивается соблюдение передовой технологии. За счѐт применения механизации и автоматизации отдельных операций технологического процесса ремонта, а также рационального использования оборудования и площадей, достигается снижение себестоимости и повышения качества ремонта. Как правило, надежность отремонтированных машин на таких предприятиях не уступает надежности новых.

Не централизованный капитальный ремонт электрооборудования выполняют в небольших мастерских, не имеющих преимуществ перед крупными специализированными предприятиями.

При капитальном ремонте электрических машин возникает необходимость выполнить разного вида расчеты. Например, когда ставится

задача определения паспортных данных машины при их отсутствии или заказчик желает иметь машину с другими параметрами (напряжение, частота вращения). Кроме того, в ремонтной практике часто приходится перематывать машины, а заводские обмоточные данные отсутствуют, например, в машинах устаревших типов или иностранных фирм.

В методических указаниях рассматриваются основные вопросы проектирования централизованных электроремонтных предприятий и расчет асинхронных электродвигателей в процессе выполнения капитального ремонта.

# **1. СТРУКТУРА, СОДЕРЖАНИЕ И ОФОРМЛЕНИЕ КУРСОВОЙ РАБОТЫ**

Завершающим этапом изучения дисциплины «Технология ремонта электрооборудования» является курсовое проектирование, цель которого расширить и закрепить теоретические знания обучающихся. В процессе работы обучающийся приобретает навыки проектирования электроремонтных предприятий и расчета асинхронных электродвигателей при капитальном ремонте.

Курсовая работа включает в себя расчѐтно-пояснительную записку и графическую часть. Каждый обучающийся получает от преподавателя индивидуальное задание.

При выполнении курсовой работы обучающемуся следует использовать справочный и нормативный материал, а также типовые проекты.

Курсовая работа по дисциплине «Технология ремонта электрооборудования» состоит из двух частей: технологической компоновки электроремонтного предприятия и расчета обмоток асинхронного двигателя при капитальном ремонте.

**Технологическая компоновка электроремонтного предприятия** содержит расчет годовой программы электроремонтного предприятия, выбор способа организации капитального ремонта, определение состава производственных участков предприятия, расчет площадей производственных участков предприятия, разработку схемы технологического процесса ремонта электрооборудования.

**Расчет обмоток асинхронного двигателя при капитальном ремонте** включает в себя определение ориентировочной мощности двигателя, электрический расчет обмоток, конструкторский расчет обмоток, проверку основных параметров двигателя.

**Расчетно-пояснительная записка** содержит задание на проектирование электроремонтного предприятия, а так же исходные данные для расчета асинхронных электродвигателей в процессе выполнения капитального ремонта,

список используемой литературы. Каждый раздел необходимо заканчивать краткими выводами, подтверждающих правильность принятых технических решений. Все расчеты приводятся в международной системе единиц (СИ). Объем расчетно-пояснительной записки 20-30 страниц на листах формата А4. При оформлении расчетно-пояснительной записки все справочные и нормативные материалы должны иметь ссылку на литературные источники.

**Графическая часть работы** содержит чертеж на одном листе формата А3, на котором должен быть изображен план электроремонтного предприятия (рекомендуемые масштабы 1:100, 1:200 или 1:400). На чертеже приводят экспликацию помещений предприятия, а также стрелками указывают последовательность продвижения грузового потока ремонтируемого электрооборудования в ходе выполнения капитального ремонта. Данные, не указанные в плане предприятия, а также справочный материал, позволяющий дополнить сведения о предприятии, указывать на чертеже в виде примечаний.

# **2. ТРЕБОВАНИЯ БЕЗОПАСНОЙ РАБОТЫ ПРИ ВЫПОЛНЕНИИ ЛАБОРАТОРНЫХ РАБОТ В УЧЕБНОЙ ЛАБОРАТОРИИ**

Все лабораторные работы выполняются с соблюдением инструкций по технике безопасности в учебной лаборатории кафедры. Кроме того необходимо соблюдать следующие требования:

1. Выполнение работы разрешается только после получения инструктажа по технике безопасности на рабочем месте, при этом обучающийся должен знать:

– цель работы;

– порядок выполнения;

– ожидаемый результат.

2. При работе с электрооборудованием необходимо убедится в его исправности.

3. Перед сборкой схемы нужно убедиться в том, что лабораторный стенд обесточен.

4. При испытании трансформатора и электродвигателя измерение мегаомметром проводят два человека.

5. Для присоединения мегаомметра к измеряемым цепям следует применять гибкие провода, имеющие на концах изолирующие рукоятки с зажимами.

6. При работе с прибором ППЯ необходимо убедиться в том, что щуп для контроля изоляции находится в гнезде прибора ППЯ.

7. В процессе работы переключатель типа проверки должен находиться в положении "Контроль коллектора". Нельзя касаться руками щупов контроля изоляции.

8. Переключать схему только после отключения ее от сети.

9. Не касаться руками неизолированных проводов и контактов, если схема находится под напряжением.

10. Посла подачи напряжения на испытываемый статор не касаться соединенных между собой концов катушечных групп.

11. Переключать катушечные группы только после отключения статора от сети.

12. После окончания выполнения лабораторной работы необходимо отключить еѐ от сети, разобрать схему, убрать рабочее место.

### **ОФОРМЛЕНИЕ ОТЧЕТА**

Требования к оформлению лабораторной работы: отчет по лабораторной работе должен содержать:

– название лабораторной работы;

– цель работы;

– порядок выполнения лабораторной работы;

– электрические схемы и рисунки;

– результаты выполнения экспериментальной части работы;

– выводы по работе.

#### **3. МЕТОДИЧЕСКИЕ РЕКОМЕНДАЦИИ К ВЫПОЛНЕНИЮ ОТДЕЛЬНЫХ РАЗДЕЛОВ РАБОТЫ**

#### **3.1.ТЕХНОЛОГИЧЕСКАЯ КОМПОНОВКА ЭЛЕКТРОРЕМОНТНОГО ПРЕДПРИЯТИЯ**

#### **3.1.1 РАСЧЕТ ГОДОВОЙ ПРОГРАММЫ ЭЛЕКТРОРЕМОНТНОГО ПРЕДПРИЯТИЯ**

Для определения годовой программы электроремонтного предприятия (ЭРП) необходимо иметь сведения о количестве установленного электрооборудования в зоне обслуживания проектируемого предприятия. Зоной обслуживания электроремонтного предприятия называется территория близлежащих административных районов, хозяйства которых сдают в капитальный ремонт электрооборудование на данное ЭРП.

При курсовом проектировании в задании указывается количество электрооборудования, установленного в зоне обслуживания ЭРП по видам и условиям эксплуатации. Задача заключается в том, какое количество из установленного электрооборудования в зоне обслуживания предприятия ежегодно будет подвергаться капитальному ремонту. Это количество электрооборудования является годовой программой ЭРП.

Годовую программу предприятия рассчитывают в физических единицах или в условных единицах ремонта (у.е.р.), либо через трудоемкость - в чел.–ч. При курсовом проектировании годовую программу предприятия рекомендуется предварительно рассчитать в физических единицах, а затем переводить ее в у.е.р.

Для определения годовой программы предприятия в физических единицах сначала определяют ремонтный цикл оборудования  $T_{\text{min}}$ , где  $i - \text{B}$ ид оборудования (электродвигатели, сварочные трансформаторы и т.д.), j – условия эксплуатации электрооборудования.

Ремонтным циклом называют календарную продолжительность работы электрооборудования между капитальными ремонтами или от начала эксплуатации до первого капитального ремонта. Ремонтный цикл определяют по справочным данным [6]. Он зависит от вида электрооборудования и условий

его эксплуатации. Так, например, ремонтный цикл электродвигателей, работающих в сухих помещениях составляет 8 лет, в особо сырых 5 лет, а также ремонтный цикл силовых трансформаторов составляет 15 лет.

Количество каждого вида электрооборудования, подлежащего ежегодно капитальному ремонту (ремонтный фонд предприятия в физических единицах) определяют по выражению:

$$
N_{pi} = \left(\frac{N_{i1}}{T_{ni1}} + \frac{N_{i2}}{T_{ni2}} + \dots + \frac{N_{in}}{T_{nin}}\right)
$$
 (3.1)

где  $N_{i1}$ ,  $N_{i2}$  ...  $N_{in}$  – количество установленного i-го вида электрооборудования в зоне обслуживания ремонтного предприятия (приложение 1);  $T_{\text{mi}}$ ,  $T_{\text{mi2}}$  ...  $T_{\text{min}}$  – ремонтные циклы соответствующего вида электрооборудования.

Результаты расчета ремонтного фонда предприятия целесообразно оформить в виде таблицы 1.

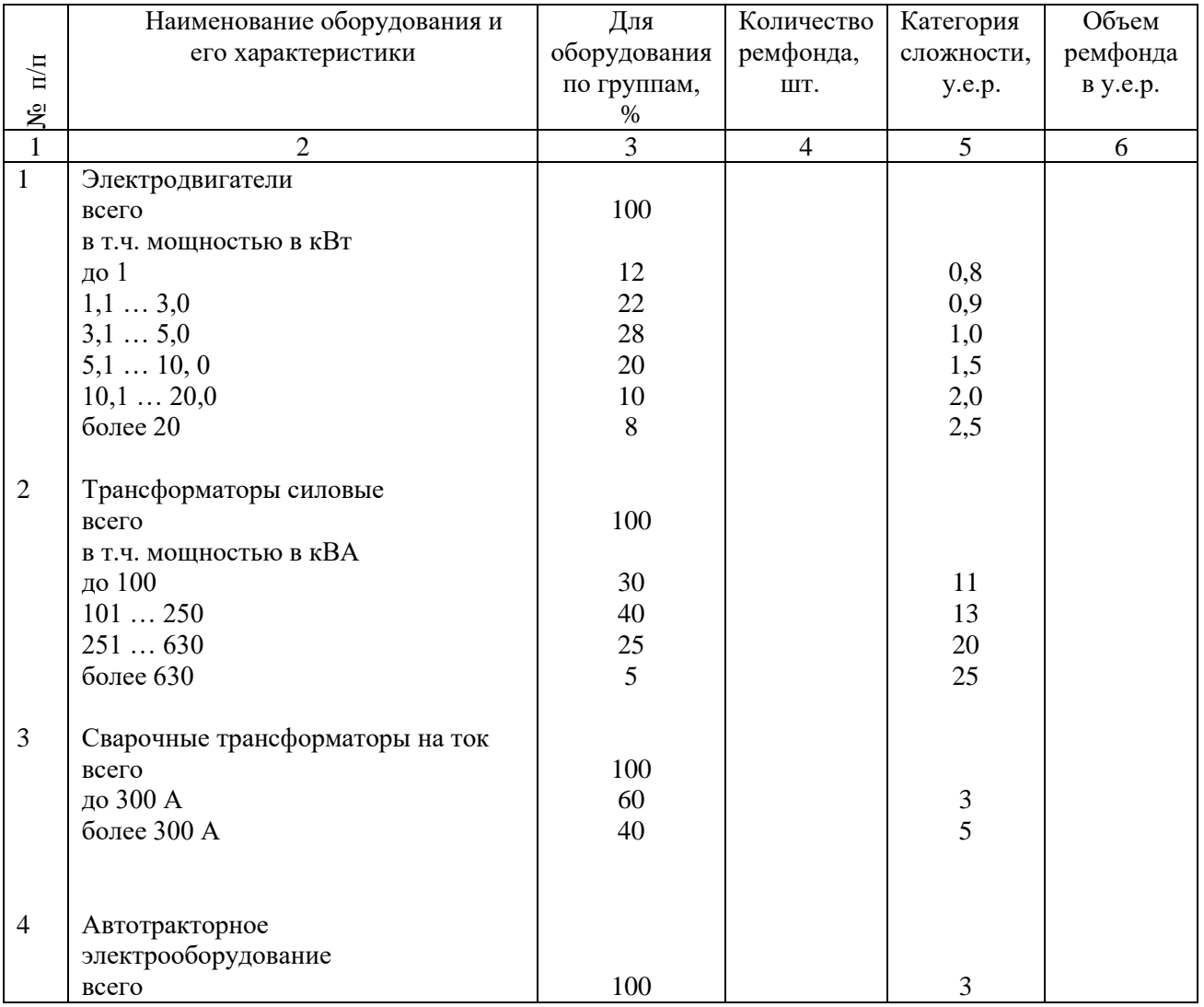

Таблица 1 - Расчет годового ремонтного фонда предприятия

Как правило, объем ремонтного фонда предприятия оценивается не в физических единицах, а в условных единицах ремонта (у.е.р.).

За одну у.е.р. приняты трудовые затраты на один ремонт трехфазного асинхронного короткозамкнутого двигателя закрытого исполнения мощностью 5 кВт, напряжением 380/220 В и частотой вращения магнитного поля статора 1500 мин-1 . Таким образом, трудозатраты на капитальный ремонт любого другого оборудования сравнивается с трудозатратами ремонта одной у.е.р. через категорию сложности. Категорию сложности для каждого вида оборудования определяют по справочной литературе [6] и записывают в графу 5. Для перевода ремонтного фонда в у.е.р. умножают количество ремонтного фонда в физических единицах на категорию сложности по каждому виду оборудования и результат записывают в графу 6. $Q_{\scriptscriptstyle \rm n} =\!\! N_{\scriptscriptstyle \rm li}\!\cdot\! R_{\scriptscriptstyle \rm li}\!\cdot\! R_{\scriptscriptstyle \rm ki}\!\cdot\! R_{\scriptscriptstyle \rm zi}\!\cdot\! \cdots\!\cdot\! R_{\scriptscriptstyle \rm mi}\!\cdot\! R_{\scriptscriptstyle \rm mi}$ 

$$
\text{ICbIBaIOT B } \text{TPa}\text{Qy 6.}
$$
\n
$$
\text{Q}_{\text{n}} = \text{N}_{\text{i}i} \cdot \text{R}_{\text{i}i} + \text{N}_{\text{2}i} \cdot \text{R}_{\text{2}i} + \dots + \text{N}_{\text{mi}} \cdot \text{R}_{\text{mi}} \,, \tag{3.2}
$$

где *N*1*i* , *N*2*<sup>i</sup>* … *Nmi* - количество ремонтного фонда в физических единицах по каждому виду оборудования; *R*1*i* , *R*2*<sup>i</sup>* … *Rmi* - категория сложности соответствующего оборудования

В проекте приводится пример перевода в у.е.р. для одного вида электрооборудования.

Годовая программа электроремонтного предприятия определяется суммированием годовых объемов работ в у.е.р. по каждому виду оборудования.

$$
Q_{\Gamma} = \sum_{i=1}^{n} Q_{\Gamma i} = Q_{\Gamma 1} + Q_{\Gamma 2} + ... + Q_{\Gamma n}, \qquad (3.3)
$$

где  $\mathcal{Q}_{r_1},\ \mathcal{Q}_{r_2}\ \dots\ \mathcal{Q}_{r_n}$  - годовой объем ремонтного фонда в у.е.р. по каждому виду оборудования.

Далее необходимо знать к какому типу относиться разрабатываемое ЭРП. Существует три типа электроремонтных предприятий – электроремонтная мастерская (ЭРМ), электроремонтный цех (ЭРЦ) и электроремонтный завод (ЭРЗ).

Для оценки типа электроремонтного предприятия основным показателем является годовая программа предприятия. ЭРМ следует организовывать с

годовой программой до 2000 у.е.р./год, ЭРЦ – до 14000 у.е.р./год и ЭРЗ – более 15000 у.е.р./год.

ЭРМ проектируют с небольшим объемом работ, как правило, организовывают частными фирмами или они существуют как структурные единицы предприятий электроэнергетической направленности. ЭРЦ – более крупные предприятия. Зона обслуживания таких предприятий составляет 5-6 муниципальных административных районов. ЭРЗ создаются для выполнения централизованного капитального ремонта электрооборудования и сельскохозяйственных предприятий.

### **3.1.2 ВЫБОР СПОСОБА ОРГАНИЗАЦИИ КАПИТАЛЬНОГО РЕМОНТА**

Под способом ремонта подразумевается установленная на ремонтном предприятии форма организации производственного процесса ремонта электрооборудования. Способ ремонта характеризуется степенью разделения операций технологического процесса ремонта электрооборудования. В связи с этим различаются следующие способы ремонта: индивидуальный, бригадноузловой и поточный.

При индивидуальном способе все операции технологического процесса ремонта электрооборудования выполняются одним рабочим. Эта самая простейшая и несовершенная форма организации ремонта. Оборудование и площади предприятия при этом способе используются не рационально; контроль качества ремонта затрудняется. Этот метод ремонта ограничивает возможность разделения труда и механизации производственных процессов, что приводит к низкой производительности труда. Это удлиняет сроки пребывания и себестоимость ремонта машин.

При бригадно-узловом способе весь комплекс работ по ремонту электрооборудования делится на отдельные части технологического процесса (разборка, сборка, испытание и т.д.). Каждая операция выполняется на

специализированных, соответственно оборудованных рабочих местах, за которыми закрепляется определенная группа рабочих или бригада.

Этот способ является наиболее прогрессивной формой организации ремонта. Он не имеет тех недостатков, которые присущи индивидуальному методу. Бригадно-узловой способ нашел широкое применение на ремонтных предприятиях.

При поточном способе ремонт электрооборудования производится не на постоянных рабочих местах, а на тележках (конвейерах), передвигаемых от одного рабочего места к другому. Рабочие места размещаются параллельно пути перемещения тележек в технологической последовательности.

Этот способ является самым прогрессивным способом ремонта. Применение поточного способа ремонта дает большой экономический эффект, что является следствием повышения производительности труда рабочих, улучшения качества ремонта, сокращения длительности ремонта и в конечном счете – снижения себестоимости ремонта.

Для обоснования способа ремонта рассчитывают основные показатели производственного процесса: такт ремонта (t), продолжительность ремонта (П) и фронт ремонта (f). С целью упрощения расчет выполняют на одну условную единицу ремонта.

Под тактом ремонта понимается период времени, по истечении которого на предприятие должен поступать в ремонт или выйти из ремонта очередное оборудование в одну у.е.р.:

$$
t = \frac{\Phi}{Q_r}, \ \Psi/y.e.p.
$$
 (3.4)

где  $\Phi$  – годовой фонд рабочего времени предприятия, час.;  $Q_{\text{r}}$ - годовая программа предприятия, у.е.р.

Продолжительность пребывания в ремонте – это время от начала первой операции до конца последней. Приближенно можно считать, что для ЭРЦ –  $\Pi = (0, 9...1, 0)\tau_{k}$ , для ЭРЗ -  $\Pi = (0, 8...0.9)\tau_{k}$ , где  $\tau_{k}$  - трудоемкость капитального

ремонта, у.е.р. -  $\tau_{k} = 12.5$ ч. Более точно продолжительность пребывания в ремонте можно определить по графику согласования работ.

Фронт ремонта – это количество электрооборудования, одновременно находящееся в ремонте.

$$
f = \frac{\Pi}{t}, \quad y.e.p. \tag{3.5}
$$

где П - продолжительность пребывания электрооборудования в ремонте, час; t - такт ремонта, ч/у.е.р.

Зная такт ремонта t, продолжительность пребывания в ремонте П, длительность t<sub>макс</sub> - наиболее трудоемкой и длительность t<sub>мин</sub> - наиболее трудоемкой операций технологического процесса ремонта электрооборудования, можно выбрать способ ремонта.

 $t \leq \tau_{\kappa}$  - индивидуальный;  $t_{\text{maxc}} < t < \tau_{\kappa}$  – бригадно-узловой;

 $t_{\text{m}} < t < t_{\text{m}} =$  поточный  $(t_{\text{m}} = 0.08 \text{ y}$ ;  $t_{\text{m}} = 2.0 \text{ y}$ .

### **3.1.3 ОПРЕДЕЛЕНИЕ СОСТАВА ПРОИЗВОДСТВЕННЫХ УЧАСТКОВ И ШТАТА ПРЕДПРИЯТИЯ**

Производственным участком называется часть площади ЭРП, на которой размещается однотипное оборудование и выполняется одна или несколько смежных операций (работ) технологического процесса. ЭРП проектируется в составе производственных участков и бытовых помещений. Состав производственных участков зависит от принятой схемы технологического процесса ремонта и специализации предприятия.

Под специализацией понимают номенклатуру ремонтного фонда предприятия.

Специализированные предприятия выполняют ремонт только одного вида оборудования, например, электродвигателей или трансформаторов. Неспециализированные ЭРП могут выполнять ремонт многих видов оборудования (электродвигателей, сварочных трансформаторов и т.д.).

Обычно на специализированном по ремонту электродвигателей ЭРП имеются следующие участки: разборочный, обмоточный, сборочный, испытательный, слесарно-механический, пропитки и сушки.

Неспециализированные ЭРП дополнительно имеют участки ремонта силовых и сварочных трансформаторов, ремонта ПЗА, ремонта автотракторного оборудования.

Состав бытовых помещений включает: душевые, гардеробные, помещения инженерно – технических работников (ИТР), счетно-конторского персонала (СКП), а так же склады (ремонтного фонда, готовой продукции, инструментов и материалов).

Штатный состав предприятия включает: производственных рабочих, инженерно – технический персонал (ИТР), обслуживающий персонал.

К производственным рабочим относятся станочники, электрослесари и электромонтеры, обмотчики, пропитчики и т.д.

Численность производственного персонала предприятия определяют по типовым штатным нормативам и инструкциям или рассчитывают по годовой трудоемкости работ и годовому фонду рабочего времени на одного производственного рабочего.

$$
N = \frac{T_r}{\Phi} \tag{3.6}
$$

где  $T_r$  - годовая трудоемкость работ предприятия, чел.-ч; Ф – годовой фонд рабочего времени, ч.

Годовая трудоемкость работ зависит от годовой производственной программы предприятия и определяется по выражению

$$
T_r = Q_r \cdot \tau_{\kappa} \tag{3.7}
$$

где  $Q_r$  - годовая производственная программа, у.е.р.;  $\tau_{\kappa} =$  12,5 чел.-ч – трудоемкость капитального ремонта одной у.е.р.

Годовой фонд рабочего времени выбирают по рекомендациям Министерства труда и социального развития или определяют по выражению

 $\Phi = (d_{\alpha} - d_{\alpha} - d_{\alpha}) \cdot t \cdot \eta - \Delta t \cdot d_{\alpha},$ 

 $\Phi = (d_{\rm s} - d_{\rm a} - d_{\rm o}) \cdot t \cdot \eta - \Delta t \cdot d_{\rm m}$ ,<br>
соответственно число кал<br>
эедпраздничных дней;  $t = 8$ ,<br>  $t = \frac{\pi}{2}$  предпраздничных дней;  $t = 8$ ,<br>  $t = \frac{\pi}{2}$  предпраздничного дня, (рабочего времени ( $\eta = 0.95$ )<br>
уважите где  $d_{\kappa}$ ,  $d_{\kappa}$ ,  $d_{\pi}$ ,  $d_{\sigma}$ ,  $d_{\pi}$  - соответственно число календарных, выходных, праздничных, отпускных и предпраздничных дней; t = 8,2 – продолжительность смены; Δt – сокращение предпраздничного дня, (обычно 1 час); η коэффициент использования рабочего времени ( $\eta = 0.95...0.96$ ), учитывающий потери рабочего времени по уважительным или другим причинам.

Производственный персонал по специальностям от их общего количества в процентном отношении примерно должен быть: электрослесарей – 20%, обмотчиков – 40%, электромонтеров – 10%, станочников – 15%, работников других специальностей – 15%.

Количественный состав ИТР, и вспомогательного персонала зависит от численности производственного персонала и в процентном отношении примерно должен быть: ИТР – 8%, вспомогательный персонал – 3-4%

# **3.1.4 РАСЧЕТ ПЛОЩАДЕЙ ПРОИЗВОДСТВЕННЫХ УЧАСТКОВ ПРЕДПРИЯТИЯ**

Расчет площадей целесообразно выполнять в три этапа.

На первом этапе определяют общую производственную площадь (F) предприятия, включая складские помещения, по удельной норме  $(f_v)$  на одного производственного рабочего:

$$
F = fy \cdot N, \tag{3.8}
$$

где  $N$  – численность производственных рабочих;  $f_y=10...20$  - удельная площадь на одного производственного рабочего (для мелких ЭРЦ -  $\rm f_{\rm y} = 20$ на одного рабочего, для крупных ЭРЦ -  $f_y = 16$  м<sup>2</sup>, для ЭРЗ -  $f_y = 10$ м $^2$  на одного рабочего).

На втором этапе суммарную площадь распределяют между отделениями, участками, бытовыми площадями и т.д. При этом рекомендуется пользоваться данными таблицы 2. Для более точного распределения необходимо учитывать

площади, занятые технологическим оборудованием; номенклатуру ремонтного фонда и особенности технологического процесса.

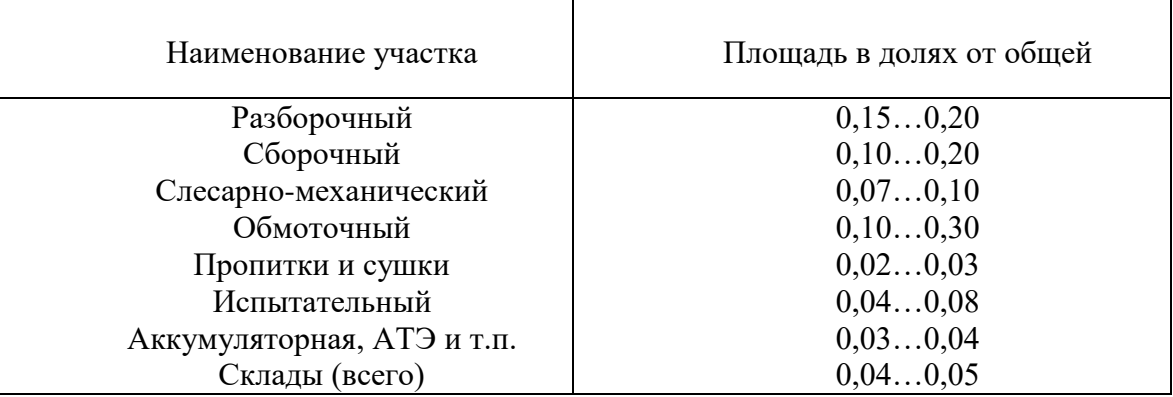

Таблица 2 - Рекомендуемые площади участков предприятия

Дополнительно определяют площади бытовых помещений. Расчѐт этих помещений производят по удельной норме на одного работника: для комнат ИТР -  $5\text{m}^2$  на человека, комнат вспомогательного персонала – 3  $\text{m}^2$ , гардеробных помещений – 0,2 м<sup>2</sup>, под умывальники – 0,05 м<sup>2</sup>. Душевые помещения выбирают из расчета  $1\text{m}^2$  на 15 рабочих, а туалетные – 2,5 $\text{m}^2$  на 25 рабочих.

# **3.1.5 РАЗРАБОТКА СХЕМЫ ТЕХНОЛОГИЧЕСКОГО ПРОЦЕССА РЕМОНТА ЭЛЕКТРООБОРУДОВАНИЯ**

Схема технологического процесса определяет последовательность и взаимосвязь операций при выполнении ремонта. Для ЭРП, специализирующихся по ремонту одного вида, например, электродвигателей или трансформаторов, применяют типовые схемы. На рисунках 1 и 2 приведены схемы технологического процесса ремонта электродвигателей с короткозамкнутым ротором и силовых трансформаторов.

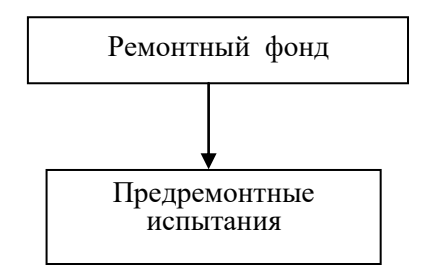

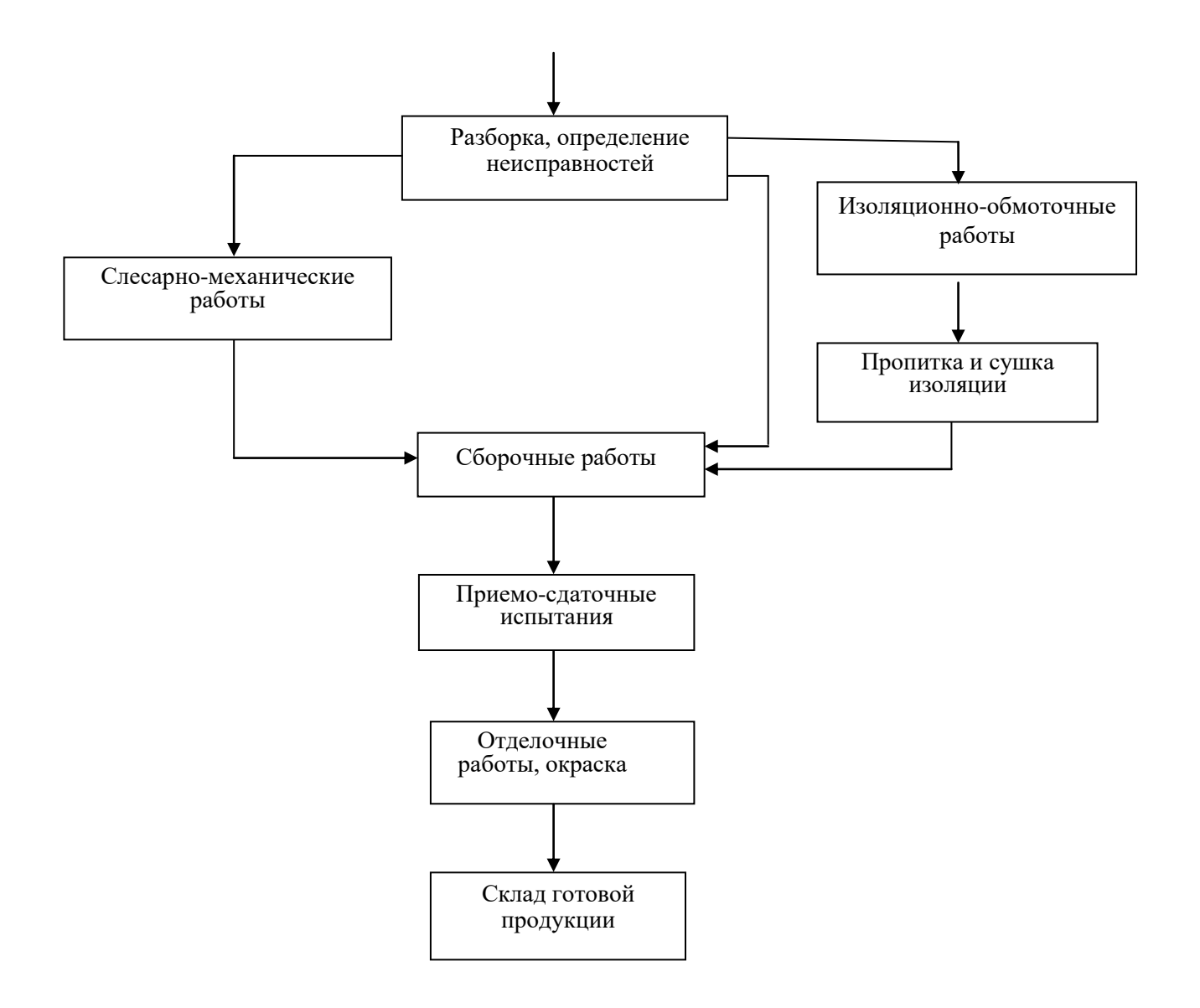

Рисунок 1 - Схема технологического процесса ремонта электродвигателей с короткозамкнутым ротором

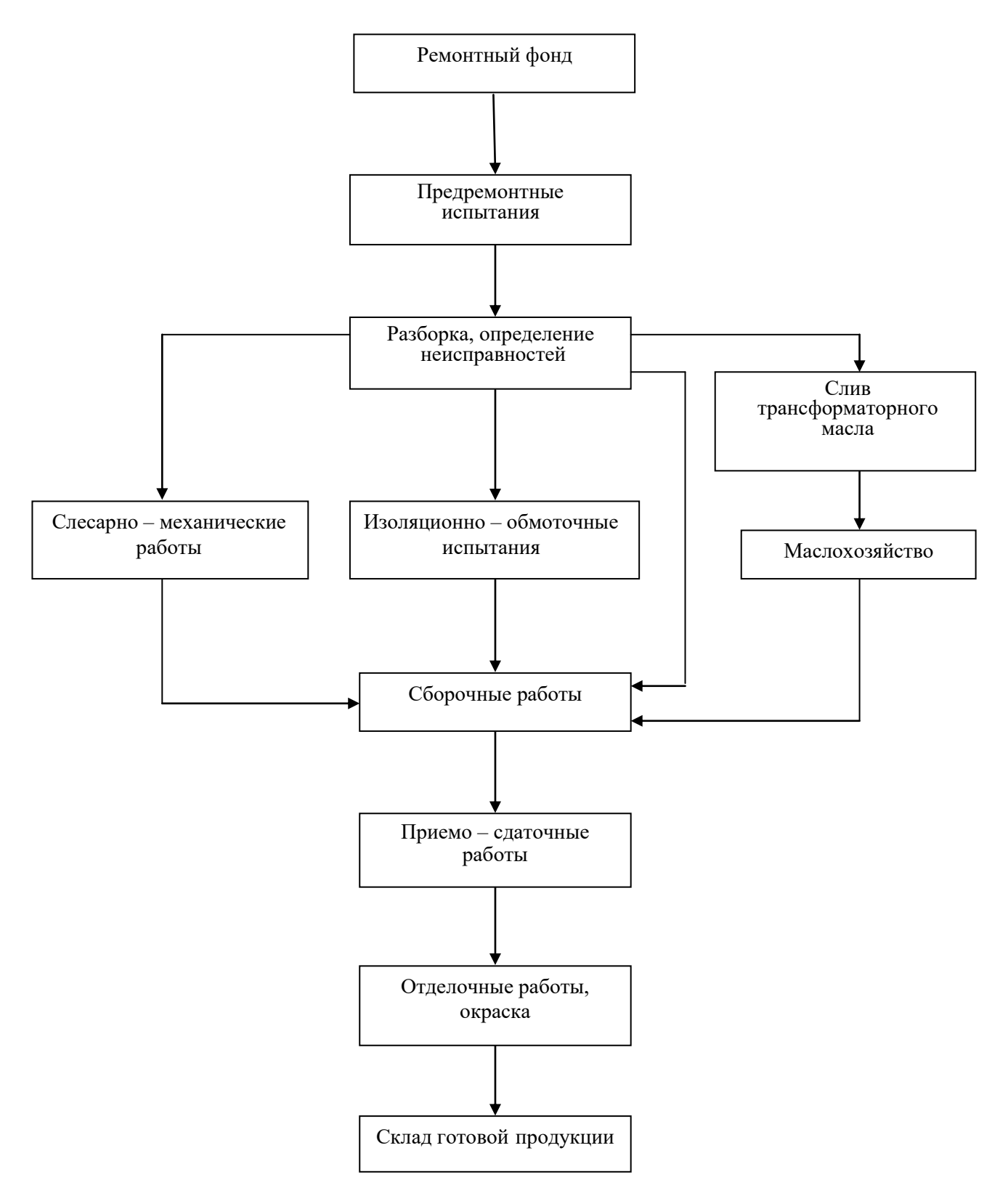

Рисунок 2 - Схема технологического процесса ремонта силовых трансформаторов

В неспециализированных ЭРП для каждого оборудования принимают свою схему или разрабатывают совмещенную схему технологического процесса ремонта всех видов ремонтируемого электрооборудования. В курсовой работе рекомендуется разработать совмещенную схему

технологического процесса ремонта электродвигателей, силовых и сварочных трансформаторов, а так же ремонта автотракторного электрооборудования.

#### **3.1.6 ТЕХНОЛОГИЧЕСКАЯ КОМПОНОВКА ЭЛЕКТРОРЕМОНТНОГО ПРЕДПРИЯТИЯ**

На третьем этапе по известным площадям производственных участков и в целом предприятия приступают к его технологической компоновке.

Основные размеры здания должны соответствовать строительным нормам (ширина должна быть кратна 3 или 6, а отношение длины к ширине не более 3:1). Длина здания определяется по заданной ширине по выражению L=F/a, где F-общая площадь предприятия, а – заданная ширина здания.

Все производственные участки необходимо условно разделить на основные, через которые проходит основной грузопоток предприятия (разборочное, сборочное, обмоточное, испытательное и др.) и вспомогательные, в которых выполняют дополнительные операции (слесарно-механическое, бытовое и т.п.)

Размещение всех участков должно строго соответствовать технологическому процессу ремонта по принятой схеме движения грузового потока (прямой поток или П, Г, Т – образцовый поток).

С целью максимального обеспечения грузового потока подъемными и транспортными средствами основные производственные участки должны размещаться в главном пролете без разделения их капитальными стенами.

Бытовые помещения обычно отгораживают капитальными стенами или строят как отдельные помещения.

Участки ремонтного предприятия, как правило, проектируются в одноэтажном здании. Такая планировка считается наиболее экономичным проектным решением.

При вычерчивании планов здания нужно соблюдать следующие строительные нормы:

1. Толщина наружных стен определяется условиями создания достаточного ограждения внутренних помещений от воздействия внешней

среды. Согласно этому стены могут иметь следующую толщину, см: в 2 кирпича – 51; в 2,5 кирпича – 64; из крупных блоков – 40-50.

2. Внутренние перегородки выполняют, как правило, из гипсокартона или кирпича толщиной 10-12,5 см.

3. Габаритные размеры здания указывают по разбивочным осям, по которым также привязывают внутренние перегородки здания.

4. Если чертеж выполняют в масштабе 1:200 и меньше, то внутренние перегородки наносятся одной линией.

5. Оси по длине здания маркируют цифрами, по ширине – буквами русского алфавита. Последовательность маркировки осей принимают слева направо и снизу вверх.

6. Согласно строительным нормам площадь окон зависит от площади пола и должна быть:

для производственных помещений – 1/6 - 1/8;

для подсобных помещений и коридоров  $-1/10-1/14$ ;

стандартная ширина окон, мм – 1770, 1185, 885.

Определив размеры окна, необходимо расположить их по периметру здания таким образом, чтобы выдержать определенный ритм между проемами и простенками.

7. Двери производственных помещений должны иметь следующую ширину, мм: 1790 или 1390, а ворота в здание – 2500 мм. На чертежах в масштабе 1:400 и меньше открывание дверей и ворот показывать не обязательно.

На рисунке 3 в качестве примера приведен один из вариантов компоновки ЭРП со схемой движения деталей и узлов по замкнутому потоку с расстановкой технологического оборудования на одном из участков; на рисунке 4 – схема движения потока.

За основу компоновки ЭРП принимают соответствие между схемой технологического процесса ремонта и перемещением грузов между участками. Направление движения ремонтируемых деталей и узлов должно совпадать с

ходом технологического процесса ремонта. Участки производственного здания ЭРП размещают так, чтобы основная масса деталей и узлов транспортировалась по наикратчайшему пути. Оптимальным вариантом компоновки производственных участков считается такой, при котором перемещение деталей и узлов осуществляется по наикратчайшему пути с наименьшим числом оборотных и перекрещивающихся потоков.

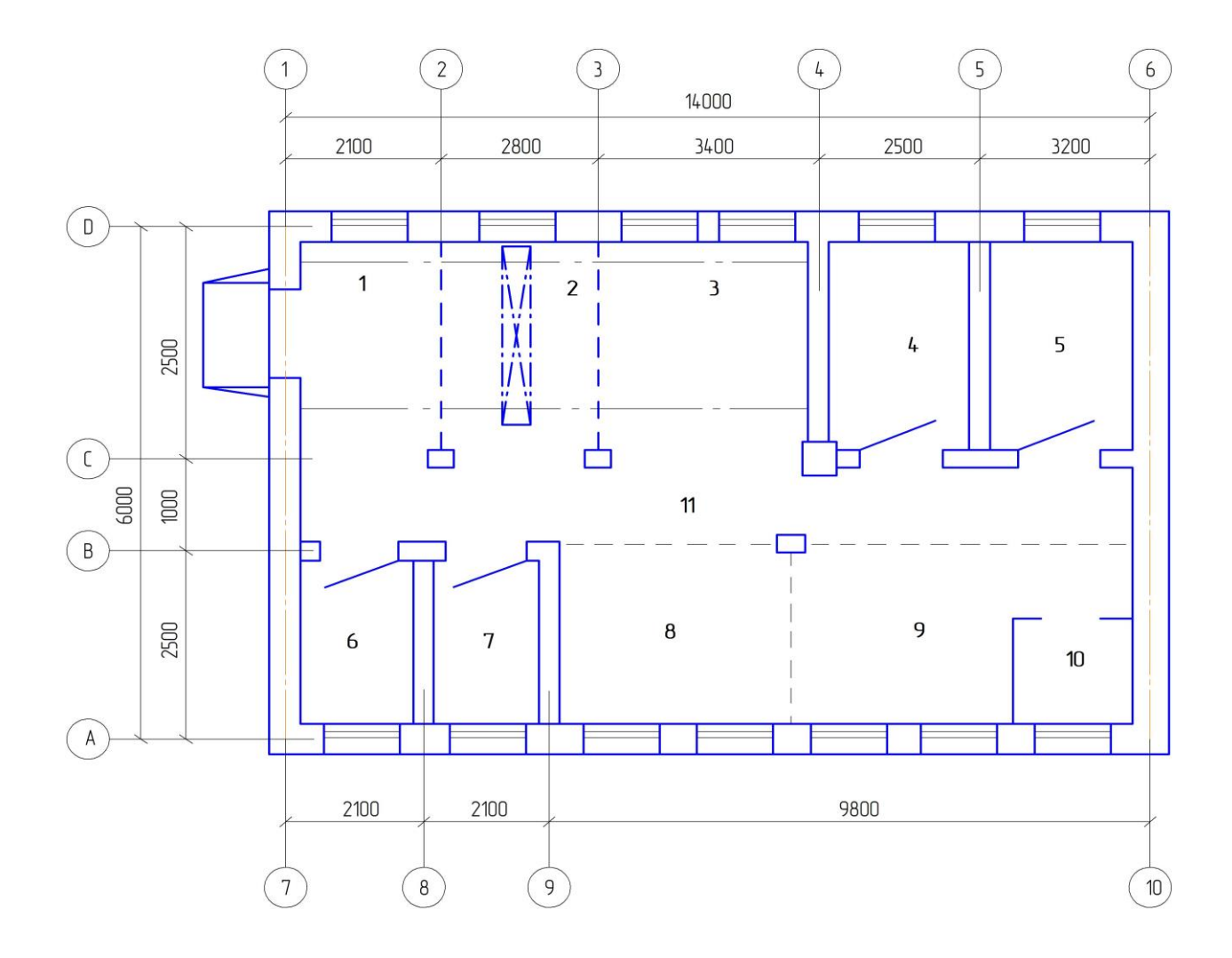

Рисунок 3 - Компоновка электроремонтного предприятия: **1** – склад ремонтного фонда; **2** – участок очистки и разборки; **3** – ремонт электротермического оборудования; **4** – участок ремонта ПЗА; **5** – комната для персонала; **6** – склад готовой продукции; **7** – окрасочный участок; **8** – сборочный участок; **9** – слесарномеханический участок; **10** – сварочный участок; **11** - коридор

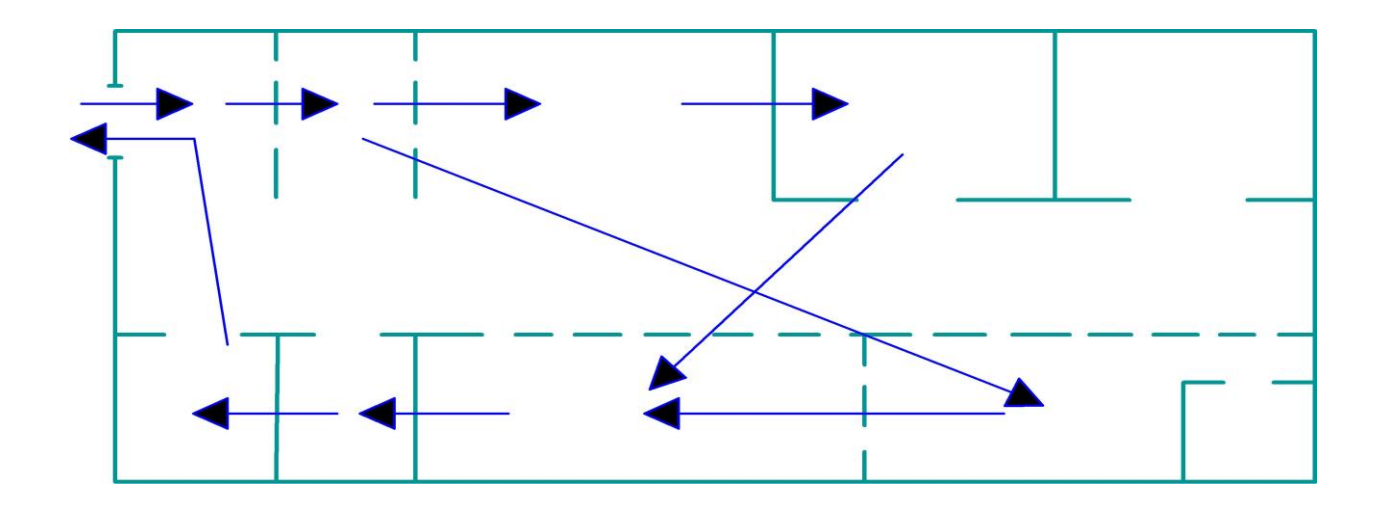

Рисунок 4 - Схема движения деталей и узлов по замкнутому потоку

#### **3.2. РАСЧЕТ ОБМОТОК АСИНХРОННОГО ДВИГАТЕЛЯ ПРИ КАПИТАЛЬНОМ РЕМОНТЕ**

#### **3.2.1 ПОСЛЕДОВАТЕЛЬНОСТЬ РАСЧЕТА**

В данной работе приведен вариант расчета при капитальном ремонте, когда у ремонтируемого двигателя отсутствуют паспортные данные. Заданными величинами для расчета являются геометрические размеры сердечника статора и ротора. Их получают при подготовке исходных данных к расчету в результате обмера.

В методическом плане расчет разделен на две части: электрический и конструкторский. Целью электрического расчета является определение номинального тока и мощности двигателя. Последняя зависит от правильного выбора электромагнитной нагрузки. Нагрузку магнитной системы двигателя определяет индукция в воздушном зазоре, а электрическая нагрузка двигателя характеризуется плотностью тока. Поэтому правильный их выбор является ответственным этапом расчета. Целью конструкторского расчета является определение геометрических размеров катушек. Этот этап включает также выбор типа обмотки, составление схемы и определение массы меди обмоток.

На последнем этапе основные расчетные параметры двигателя проверяются с аналогичными параметрами типовых двигателей. Отклонение расчетных параметров от допустимых норм указывает на допущенную ошибку при расчете.

#### **3.2.2 ПОДГОТОВКА ИСХОДНЫХ ДАННЫХ К РАСЧЕТУ**

Геометрические размеры статора и ротора сердечника, полученные в результате обмера, приведены в приложении 2:

- наружный и внутренний диаметр пакета статора  $D_{\text{\tiny H}}, D_{\text{\tiny BH}};$ 

- полная длина статора и ротора,  $l_1$ ,  $l_2$ ;
- число пазов статора и ротора,  $Z_1, Z_2$ ;

- размеры паза статора и ротора;

- воздушный зазор между статором и ротором,  $\delta$ ;

- диаметр вала,  $D_{\text{B}}$ ;
- толщина листов электротехнической стали  $-0.8$  мм;
- изоляция стали лак;
- марка стали сталь 2013.

Технические требования заказчика:

- напряжение 380/220 В;
- серия двигателя 4А;
- частота вращения пола статора, n<sub>1</sub>;
- номинальное напряжение обмотки статора, U.

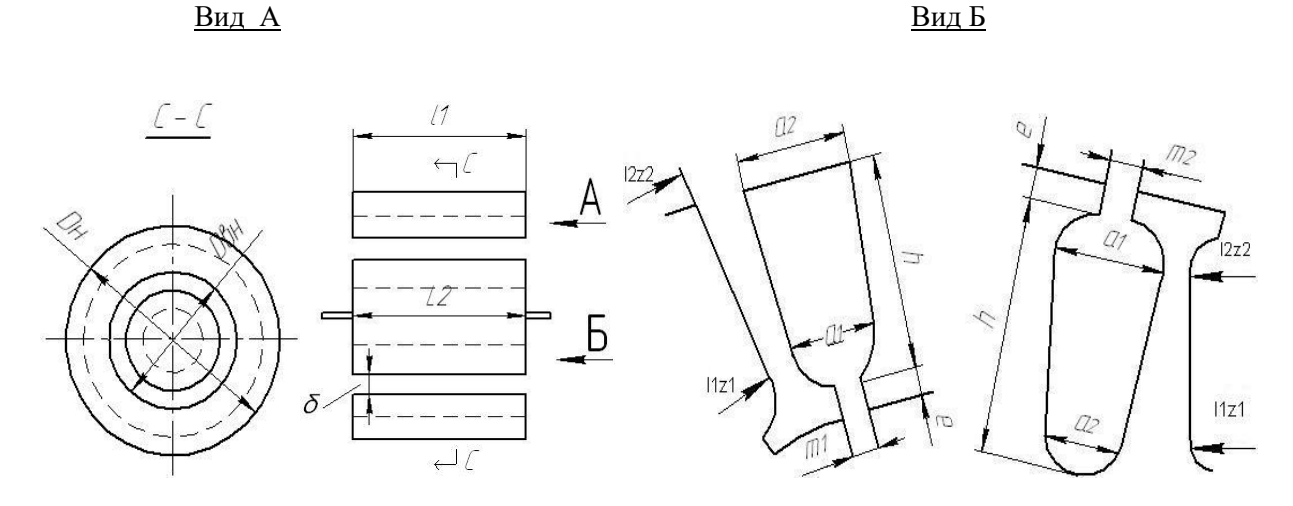

Рисунок 5 - Эскиз магнитной системы

В целях упрощения и придания расчету последовательности, предварительно необходимо данные обмера привести к расчетным данным магнитопровода, последние используются в соответствующих расчетных формулах. Ниже приведен порядок подготовки исходных данных к расчету.

Полюсное деление статора

$$
\tau = \frac{\pi \cdot D_{\text{BH}}}{2p},\tag{3.9}
$$

где 1  $p = \frac{60f}{2}$ n - число пар полюсов.

Активная длина сердечника статора

$$
l_0 = \mathbf{K}_s \cdot l_1,\tag{3.10}
$$

где K<sub>3</sub> = 0,93 - коэффициент заполнения пакета сталью, зависящий от вида изоляции и толщины листов стали.

Высота зубца статора

$$
h_{z1} = h + e, \tag{3.11}
$$

где  $h$  – высота паза статора, е - высота "усика" паза.

Высота спинки статора

$$
h_{\rm cc} = \frac{1}{2} (A_{\rm H} - 2h_{\rm z1} - A_{\rm BH})
$$
 (3.12)

Площадь спинки статора

$$
S_{\rm cc} = h_{\rm cc} \cdot l_0 \tag{3.13}
$$

#### Длина силовой линии в спинке статора

В электрических машинах картина распределения магнитного поля повторяется для каждой пары полюсов. Поэтому определение длины силовой линии производится обычно для пары полюсов.

$$
L_{cc} = \frac{\pi \cdot (A_{H} - h_{cc})}{2p}, \qquad (3.14)
$$

где 2p - число полюсов.

#### Средняя расчетная ширина зубца

При трапецеидальных пазах ширина зубца статора по его высоте не остается постоянной. В нижней части паза она шире, а в верхней части наоборот,- уже. Поэтому за расчетную ширину зубца принимают среднее значение от верхней и нижнее части.

$$
b_{\text{cpz1}} = \frac{b_{1z1} + b_{2z1}}{2} \tag{3.15}
$$

где  $b_{1z1} = \frac{\pi \cdot (\mathcal{A}_{BH} + 2 \cdot e + a_1)}{z_1} - a_1$  $b_{1z1} = \frac{\pi \cdot (\overline{A}_{BH} + 2 \cdot e + a_1)}{z_1} - a_1$  *<sup>е</sup>* - ширина зубца в верхней части паза;  $\frac{1}{2z_{21}} = \frac{\pi \cdot (\prod_{_{\text{BH}}} + 2 \cdot h_{z_{1}} + a_{2})}{z_{1}} - a_{2}$  $b_{2z1} = \frac{\pi \cdot (\mathcal{A}_{BH} + 2 \cdot h_{z1} + a_2)}{Z_1} - a_2$  $\cdot$ (Д<sub>вн</sub> + 2·h<sub>21</sub>+a<sub>2</sub>)</sup> - а<sub>2</sub>- ширина зубца в нижней части паза.

#### Площадь паза статора

Площадь паза статора трапецеидальной формы представляется как площадь, состоящая из площадей двух геометрических фигур – трапеции и

половины окружности, геометрическим суммированием площадей указанных фигур получаем искомую площадь.

$$
S_{\text{nc}} = \frac{a_1 + a_2}{2} \cdot (h - \frac{a_1}{2}) \cdot \frac{\pi \cdot a_1^2}{8}
$$
 (3.16)

Ниже определены расчетные геометрические размеры ротора. Они находятся аналогично путем простых арифметических действий по геометрическим размерам ротора. Поэтому дополнительные разъяснения по приведенным выражениям не приводятся.

Высота зубца ротора

$$
h_{22} = h + e \tag{3.17}
$$

Высота спинки ротора

$$
h_{cp} = \frac{\pi' - \mu_{\rm B} + \frac{1}{6} \cdot \mu_{\rm B}}{2} - h_{z2}
$$
 (3.18)

Где Д' = Д<sub>вн</sub> - 28 - внешний диаметр ротора, величина  $\frac{1}{6}A$  $\frac{1}{5}$ Д 6 учитывает, что магнитный поток проходит и по частям вала;  $\rm ~\mathcal{A}_B$  – диаметр вала.

Площадь спинки ротора

$$
\mathbf{S}_{\mathrm{cp}} = \mathbf{h}_{\mathrm{cp}} \cdot \mathbf{l}_2 \cdot \mathbf{k}_3 \tag{3.19}
$$

где  $\mathbf{l}_{_2}$  - длина ротора (в расчете принимается  $\mathbf{l}_{_1} \text{=} \mathbf{l}_{_2}$ )

Длина силовой линии в спинке ротора

$$
L_{cp} = \frac{\pi \cdot (L_{\scriptscriptstyle{B}} + h_{cp})}{2p} \tag{3.20}
$$

Средняя расчетная ширина зубца ротора

$$
b_{\rm cpz2} = \frac{b_{1z2} + b_{2z2}}{2} , \qquad (3.21)
$$

$$
b_{122} = \frac{\pi \cdot (\pi' - 2 \cdot e - a_1)}{z_2} - a_1, \qquad (3.22)
$$

$$
b_{2z2} = \frac{\pi \cdot (\mathcal{I}' - 2 \cdot h_{z2} + a_2)}{z_2} - a_2 \tag{3.23}
$$

#### **3.2.3. ОПРЕДЕЛЕНИЕ ОРИЕНТИРОВОЧНОЙ МОЩНОСТИ ДВИГАТЕЛЯ**

Мощность двигателя зависит от его основных параметров – внутреннего диаметра  $\mathcal{I}_{\text{ref}}$  и скорости вращения поля статора n<sub>1</sub>, чем больше указанные величины, тем выше мощность двигателя. Соответственно, между этими размерами должно быть правильное соотношение. В относительно длинной машине получается лучшее использование меди за счет меньшей длины лобовых частей обмотки. Однако, чем длиннее машина, тем хуже условия охлаждения. Кроме того, в длинных машинах коэффициент мощности (cos φ) хуже и перегрузочная способность меньше. С другой стороны, в длинной машине конструктивные детали (щиты, станина) получаются легче и, следовательно, дешевле.

Ориентировочная мощность, определяемая по главным размерам

$$
P \approx \lambda \cdot \prod_{B}^{2} \cdot l_{1} \cdot n_{1} \cdot 10^{-6}, B_{T}
$$
 (3.24)

где  $\lambda_1=1$  и  $\lambda_2=2$  – постоянная мощности.

В двигателях серии 4А предусмотрена следующая шкала мощностей: 0,37; 0,55; 0,75; 1,1; 1,5; 2,2; 3,0; 4,0; 5,5; 7,5; 11,0; 15,0; 18,5; 22,0; 30,0; 37,0; 45,0; 55,0; 75,0; 90,0 кВт.

По этой шкале определяется ближайшая номинальная мощность  $P_{H}$ , а за тем по каталогу выбирается предполагаемый тип рекомендуемого двигателя.

#### **3.2.4 ЭЛЕКТРИЧЕСКИЙ РАСЧЕТ ОБМОТОК**

Электрический расчет обмоток направлен на определения номинальной мощности двигателя. Предварительно выполняют поверочный расчет магнитной индукции в воздушном зазоре, зубцах статора и ротора; спинки статора и ротора. Затем сравнивают полученные значения с допустимыми.

#### **3.2.5 ПОВЕРОЧНЫЙ РАСЧЕТ МАГНИТНЫХ НАГРУЗОК**

Расчет выполняют путем последовательного приближения. Руководствуясь данными таблицы 3, задаются значением индукции в воздушном зазоре  $B_s$  и рассчитывают магнитный поток Ф в воздушном зазоре

и значение индукции в зубцах статора и ротора  $B_{z1}$ ,  $B_{z2}$ , в спинке статора и ротора  $B_{\infty}$ ,  $B_{cp}$ . Выбор магнитной индукции в воздушном зазоре является ответственным этапом расчета. При больших значениях  $B_{\delta}$  потери в стали сильно возрастают и приводит к ухудшению энергетических характеристик машины: КПД (η) и коэффициента мощности (cos ф). С другой стороны, при малых значениях происходит уменьшение максимального момента двигателя и его перегрузочной способности из-за увеличения индуктивного сопротивления рассеяния.

| Наименование                | Обозн.                     | Ед.изм.         | Номинальная мощность, кВт |           |               |  |  |
|-----------------------------|----------------------------|-----------------|---------------------------|-----------|---------------|--|--|
|                             |                            |                 | до 1,0                    | $1,0-10$  | 10-100        |  |  |
| Индукция в воздушном зазоре | $B_{\delta}$               | Тл              | $0, 3 - 0.06$             | $0,6-0,8$ | $0,8-0,9$     |  |  |
| Индукция в зубцах статора   | $B_{z1}$                   | Тл              | $1,3-1,6$                 | $1,4-1,6$ | $1,4-1,8$     |  |  |
| Индукция в спинке статора   | $\rm B_{cc}$               | Тл              | $1,1-1,5$                 | $1,2-1,6$ | $1,3-1,6$     |  |  |
| Индукция в зубцах ротора    | $B_{z2}$                   | Тл              | $1,2-1,5$                 | $1,3-1,6$ | $1, 5 - 1, 9$ |  |  |
| Индукция в спинке ротора    | $B_{cp}$                   | T <sub>II</sub> | $1,0-1,5$                 | $1,1-1,5$ | $1,2-1,6$     |  |  |
| Плотность тока              |                            | $A/MM^2$        | $6-8$                     | $4-6$     | $3-5$         |  |  |
| Линейная нагрузка           | A                          | A/cm            | 100-250                   | 250-400   | 400-500       |  |  |
| Ток холостого хода          | $\mathbf{I}_{\mathbf{XX}}$ | %               | $40 - 60$                 | $30 - 50$ | 20-40         |  |  |

Таблица 3 - Электромагнитные нагрузки для двигателя серии 4А

Магнитный поток в воздушном зазоре, Вб

$$
\Phi = \alpha_s \cdot B_s \cdot \tau \cdot l_1 \cdot 10^6, \qquad (3.25)
$$

где  $\alpha_{\delta} = 0.65 - 0.75 -$ коэффициент полюсного деления;  $\textbf{B}_{\delta}$  - магнитная индукция в воздушном зазоре, Тл.

В машине с приведенной в работе формой паза сечения зубца по его высоте не остается постоянной. Там, где сечение меньше (у основания паза) – индукция больше, и наоборот, где больше сечение (у воздушного зазора) – индукция меньше. Поэтому определяется среднее значение индукции по высоте зубца.

$$
B_{z1} = B_{\delta} \cdot \frac{t_1 \cdot l_1}{b_{cpz1} \cdot l_0} \tag{3.26}
$$

где  $t_1$ 1  $t_1 = \frac{\pi \cdot \prod_{\scriptscriptstyle \mathcal{B}}}{\pi}$ *Z*  $\pi$ . – зубцовое деления статора;  $\mathrm{l}_0$ – длина активной стали статора. Магнитная индукция в спинке статора, Тл

$$
\mathbf{B}_{\text{cc}} = \frac{\Phi}{2 \cdot \mathbf{S}_{\text{cc}} \cdot 10^{-6}}
$$
(3.27)

Магнитный поток в спинке ротора делится на две части: одна половина потока через воздушный зазор замыкается по участку спинки статора, приходящаяся на одну пару полюсов, а другая половина на другую пару полюсов. Поэтому при определении индукции в спинке статора учитывается две ее площади. При этом считаем, что поток по всему сечению спинки статора распределяется равномерно.

Магнитная индукция в спинке ротора, Тл

$$
\mathbf{B}_{\scriptscriptstyle \text{cp}} = \frac{\Phi}{2 \cdot \mathbf{S}_{\scriptscriptstyle \text{cp}} \cdot 10^{-6}},\tag{3.28}
$$

где  $\mathrm{S}_{_{\mathrm{cp}}}$ - площадь спинки ротора.

Магнитная индукция в зубцах ротора, Тл

$$
B_{z2} = B_{\delta} \cdot \frac{t_2 \cdot l_2}{b_{\text{cpz2}} \cdot l_0},
$$
\n(3.29)

где  $t_2$ 2  $t_2 = \frac{\pi \cdot \Pi}{\sigma}$ *Z*  $\pi \cdot \Pi'$ - зубцовое деление ротора,  $\mathbf{l}_0$ –активная длина ротора.

Полученные значения индукции по участкам магнитной цепи сравнивают с нормативными данными таблицы 3. Если на каком-то участке индукция не укладывается в допустимые нормы, необходимо выбрать другое значение индукции в воздушном зазоре  $\, {\bf B}_\text{s} \,$  и повторить расчет до тех пор, пока индукция на всех участках не будет отличаться от значений, приведенных в таблице 3.

#### **3.2.6 ВЫБОР ТИПА ОБМОТОК**

Обмотки машин переменного тока классифицируется по ряду признаков:

- по применению обмотки статора и ротора;
- расположение в пазах однослойные и двухслойные;
- форме катушек концентрические и равнокатушечные;

- форме лобовых частей – двухполюсные, трехполюсные;

- форме сечения провода – мягкие (всыпные из круглого провода) и расположению выводов катушек – петлевые и волновые;

- шагу обмотки – с диаметральными, укороченными и удлиненными шагами;

- числу пазов на полюс и фазу – с целым и дробным.

Тип обмотки зависит в основном от номинального напряжения и мощности двигателя.

В электрических двигателях серии 4А мощностью до 11 кВт используются однослойные концентрические обмотки, а в остальных двигателях применяют двухслойную обмотку с укороченным шагом.

#### **3.2.7 ОПРЕДЕЛЕНИЕ ОБМОТОЧНЫХ ДАННЫХ ДВИГАТЕЛЯ**

#### Число витков в фазе

Число последовательно соединенных витков в фазной обмотке определяется величиной подводимого к двигателю фазного напряжения  $U_{\phi}$  и величиной потока Ф, создаваемого в двигателе:

MOIO B 
$$
\mu
$$
BH (3.30)

\n
$$
W = \frac{E}{4.44 \cdot f \cdot K_{\text{oo}} \cdot \Phi} = \frac{K_{\text{i}} \cdot U_{\phi}}{222 \cdot K_{\text{oo}} \cdot \Phi}
$$
\n(3.30)

Относительная величина ЭДС К, зависит от габарита и мощности двигателя, от типа обмотки, степени насыщения магнитной цепи и составляет  $K_{l}$  =0,90-0,98.

$$
K_{\infty} = K_{y} \cdot K_{p} = \sin(\frac{y}{\tau} \cdot 90) \cdot \frac{\sin(\frac{\alpha \cdot q}{2})}{q \cdot \sin(\frac{\alpha}{2})} - \text{обмоточный коэффициент,}
$$

где  $K_y$  – коэффициент укорочения;  $K_p$  – коэффициент распределения.

Обычно однослойные концентрические обмотки выполняют диаметральным шагом (K<sub>y</sub>=1). В этих обмотках шаг обмотки равен полюсному делению (y = τ). Шаг двухслойной обмотки выбирается, как правило, укороченным, то есть меньше диаметрального. Величина шага составляет при 2 $p=4$  и более примерно 80% от диаметрального ( $y = 0.8\tau$ ), а для двухполюсных обмоток – 56 до 75% от диаметрального y=(0,56-0,75)τ.

z1 τ = 2p – полюсное деление, <sup>z</sup><sup>1</sup> q = 2p m – число пазов на полюс и фазу,

1  $\alpha = \frac{360 \cdot p}{ }$ z  $\frac{\cdot p}{\cdot}$  – угол, приходящийся на один паз, в град.

Число проводников в одном пазу

$$
n_{np} = \frac{2 \cdot m \cdot W}{z_1} \tag{3.31}
$$

Сечение изолированного провода, мм²

$$
q_{\scriptscriptstyle \rm 1B} = \frac{S_{\scriptscriptstyle \rm nc} \cdot K_{\scriptscriptstyle \rm 3B}}{n_{\scriptscriptstyle \rm np}} \tag{3.32}
$$

где  $\rm K_{_{3n}}$  – коэффициент заполнения проводниками площади паза

Проводники, заложенные в паз, располагаются по его сечению неравномерно, оставляя незаполненные пространства. Критерием использования площади паза служит коэффициент К<sub>зп</sub>. Он зависит от конструкции пазовой изоляции, применяемых изоляционных материалов, типа обмотки и т.д.

Коэффициент заполнения площади паза однослойных обмоток изменяется от 0,4 до 0,43 для двухслойных обмоток от 0,37 до 0,40.

Диаметр изолированного провода обмотки, мм

$$
\mathbf{d}_{\scriptscriptstyle{H3}} = 1,14\sqrt{\mathbf{q}_{\scriptscriptstyle{H3}}} \tag{3.33}
$$

Диаметр голого провода, мм

$$
d'_{r} = d_{ns} - \Delta_{ns},\tag{3.34}
$$

где  $\Delta_{\text{\tiny ns}}$  – двухсторонняя толщина изолированного провода.  $\Delta_{\text{\tiny ns}}=0.06-0.13$ для проводов марки ПЭВТД, ПЭТВ.

Наибольший диаметр изолированного проводника, используемого в современных двигателях, равен 2,50 мм. В том случае, когда расчетное сечение проводника и его диаметр  $d_{\mu_3}$  превышает максимальное значение проводника, катушки фазных обмоток наматывают из нескольких параллельных проводников. При этом сумма сечений проводников должна равняться примерно расчетному сечению провода.

По величине d'<sub>г</sub> из справочника (приложение 3) выбирают ближайший стандартный провод и записывают его данные  $(\mathbf{d}_{\mathrm{r}},\mathbf{q}_{\mathrm{r}}).$ 

### **3.2.8 ОПРЕДЕЛЕНИЕ ПАСПОРТНЫХ ДАННЫХ ДВИГАТЕЛЯ**

При известном сечении голого провода  $q_r$  сила номинального фазного тока определяется по допустимой плотности тока j:

$$
I_{\phi} = q_{r} \cdot j, A \tag{3.35}
$$

Величина допустимой плотности тока имеет вполне определенные пределы и зависит от мощности и типа двигателя. С целью уменьшения потерь в меди и увеличения к.п.д. желательно выбирать меньшее значение плотности тока. Однако при малых j увеличивается расход меди и уменьшается мощность при тех же габаритах машины.

С другой стороны, большее значение j приводит к перегреву обмотки и выходу из строя.

Оптимальная плотность тока приведена в таблице 3.

Номинальная мощность на валу двигателя, кВт

$$
P_{2H} = \sqrt{3} \cdot U_H \cdot I_H \cdot \eta \cdot \cos \varphi \cdot 10^{-3},
$$
 (3.36)

где  $U_{\text{H}}$  - линейное номинальное напряжение, B; I<sub>n</sub> - линейное значение силы тока, A; (I<sub>H</sub>=I<sub>+</sub> при соединении обмоток звездой); п и соѕф выбирают по предполагаемому типу двигателя (пункт 3.2.3 и приложение 6).

Полученное значение сравнивают с ранее рассчитанной мощностью, определенной по геометрическим размерам (пункт 3.2.3) и принимают окончательное решение.

### **3.2.9 КОНСТРУКТОРСКИЙ РАСЧЕТ ОБМОТОК**

Если электрический расчет обмоток направлен на определение мощности двигателя, то конструкторский расчет имеет цель решения конструктивных задач, а именно, определение геометрических размеров катушек, выбор пазовой изоляции, составление схемы обмотки.

# **3.2.10 ОПРЕДЕЛЕНИЕ РАЗМЕРОВ КАТУШЕК И МАССЫ ОБМОТКИ**

Число катушек

 $\frac{2}{\pi} = \frac{2}{2}$  $n_{\text{kar}} = \frac{z_1}{2}$  - для однослойной обмотки

 $n_{\text{rarr}}$  =  $z_1$ - для двухслойной обмотки

Число витков в катушке

$$
\omega_{\scriptscriptstyle\rm{Kar}}{=}\frac{3\!\cdot\!W}{n_{\scriptscriptstyle\rm{Kar}}},
$$

где W - число витков в фазе

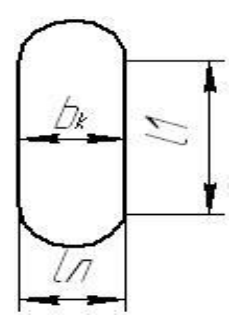

Рисунок 6 - Геометрические размеры катушки

Средняя ширина катушки

$$
b_{\kappa} = \frac{\pi \cdot (A_{\text{BH}} + h_{z1})}{2p} \cdot \frac{y}{\tau}
$$
 (3.37)

Длина лобовой части

$$
l_{n} = 30 + K \cdot b_{k} \tag{3.38}
$$

Коэффициент К выбирают из таблицы.

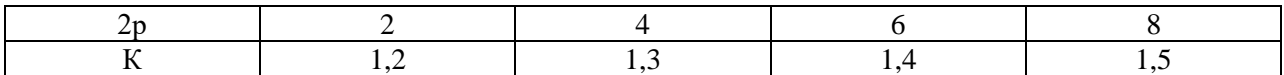

Средняя длина витка

$$
l_{\text{BHT}} = 2 \cdot (l_1 + l_n) \tag{3.39}
$$

Масса меди в обмотках статора

$$
\mathbf{G}_{\mathrm{M}} = 8.9 \cdot \mathbf{q}_{\mathrm{r}} \cdot \mathbf{1}_{\mathrm{BHT}} \cdot \mathbf{n}_{\mathrm{mp}} \cdot \mathbf{z}_{1} \cdot 10^{-6}, \mathrm{KT}
$$
 (3.40)

#### **3.2.11 ВЫБОР ПАЗОВОЙ ИЗОЛЯЦИИ**

Применение того или иного вида изоляции зависит главным образом от номинального напряжения, от назначения и условий работы машины. Для двигателей мощностью до 11 кВт выбирают изоляцию, соответствующую классу нагревостойкости В (допустимая рабочая температура до 130 Сº), а для двигателей мощностью выше II кВт - изоляция соответствующая классу нагревостойкости (допустимая рабочая температура до 155 Сº).

Конструкция пазовой изоляции однослойных и двухслойных обмоток двигателей серии 4А показаны на рисунке 7, а используемые при этом изоляционные материалы приведены в таблице 4*.*

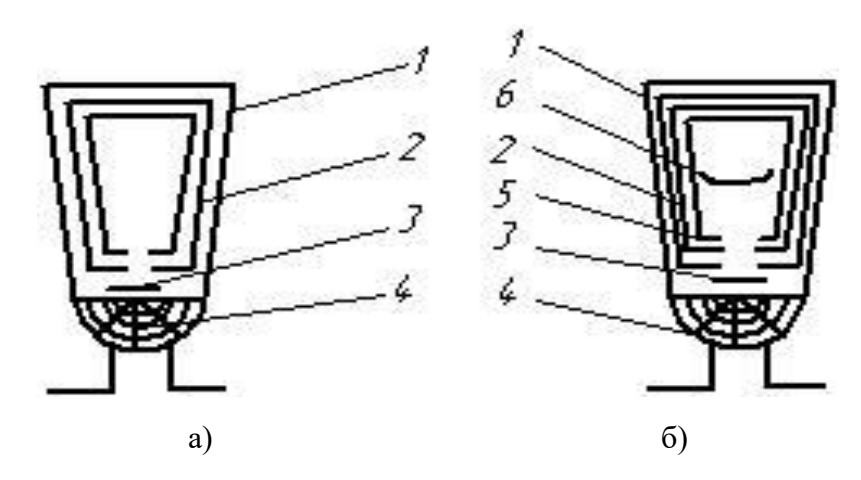

Рисунок 7 - Конструкция пазовой изоляции: а - однослойной обмотки; б двухслойной обмотки; 1,2,5 - пазовая изоляция; 3 - изоляционная прокладка;'4 изоляционный клин; 6— катушечная прокладка

Таблица 4 - Пазовая изоляция однослойных и двухслойных обмоток

| Позиция    | Тип обмотки          |                              |  |  |  |  |  |
|------------|----------------------|------------------------------|--|--|--|--|--|
| на рисунке | однослойная          | двухслойная                  |  |  |  |  |  |
|            | Стеклоткань          | Электрокартон                |  |  |  |  |  |
|            | Гибкий стекломиканит | Гибкий слюдинит              |  |  |  |  |  |
|            | Стеклотекстолит      | Стеклотекстолит              |  |  |  |  |  |
|            | Клин из тектолита    | Клин из текстолита           |  |  |  |  |  |
|            |                      | Стеклоткань, стеклолакоткань |  |  |  |  |  |
|            |                      | Лакостеклослюдопласт         |  |  |  |  |  |

#### **3.2.12 СОСТАВЛЕНИЕ СХЕМЫ ОБМОТКИ**

Для составления схемы обмотки предварительно определяют основные параметры обмотки.

#### **Основные параметры однослойной обмотки:**

n = p - число катушечных групп в каждой фазе,

$$
q = \frac{z_1}{2p \cdot m}
$$
 - число катушек в катушечной группе,  
\n
$$
\tau = \frac{z_1}{2p}
$$
 - полюсное деление,  
\n
$$
y = 2 \cdot (q+N) - 1
$$
 - шаг катушки, где *N* - порядковый номер катушки,  
\n
$$
\alpha = \frac{360 \cdot p}{z_1}
$$
 - угол между соседними пазами, в град.

Угол между началами катушечных групп составляет З60°.

#### **Основные параметры двухслойной обмотки:**

n = 2p - катушечных групп в каждой фазе,

 $q = \frac{z_1}{2p \cdot m}$  - число катушек в катушечной группе,

$$
\tau = \frac{z_1}{2p}
$$
- полюсное деление,

- $y = \beta \cdot \tau$  шаг укорочения, где  $\beta$  коэффициент укорочения,
- 1  $\alpha = \frac{360 \cdot p}{ }$ z <u>. р</u><br>- угол между соседними пазами, в град.

Угол между началами катушечных групп составляет 180°.

После определения основных параметров для выбранного типа обмотки вычерчивают развернутую схему обмотки, которая дает наглядное представление о соединении отдельных катушек и катушечных групп, Целесообразно каждую фазу схемы вычертить своим цветом. На листе со схемой затем необходимо привести основные ее параметры и данные обмотки:  $n_{\text{Kar}}, n, q, \tau, y, α.$ 

Более подробно об основных параметрах и способах составления схем обмоток приведено [2].

#### **3.2.13 ПРОВЕРКА ОСНОВНЫХ ПАРАМЕТРОВ**

Надежность двигателя в эксплуатации зависит от ряда факторов, в том числе от линейной электрической и тепловой нагрузки, токе холостого хода. Указанные параметры нормированы. Превышение этих параметров над допустимыми нормами приводят к отказу двигателя в процессе эксплуатации.

### **3.2.14 ЛИНЕЙНАЯ ЭЛЕКТРИЧЕСКАЯ НАГРУЗКА**

Правильность выбора плотности тока и коэффициента заполнения паза проверяются по линейной нагрузке (А). Эта величина представляет собой число ампер-витков, приходящихся на единицу длины внутренней расточки статора

$$
A = \frac{m \cdot I_{\phi_n} \cdot 2W}{\pi \cdot \prod_{\omega_n} A/\text{CM}}
$$
 (3.41)

где m – число фаз;  $I_{\text{dyn}}$  – расчетный ток электродвигателя, A; W – число витков в фазе, шт.

Величина А нормируется (таблица 3). Если будет расхождение, то необходимо изменить плотность тока в обмотке и уточнить коэффициент заполнения паза.

#### **3.2.15 ТЕПЛОВАЯ НАГРУЗКА**

Произведение (А\*j) дает возможность оценить тепловую нагрузку двигателя, которая также нормируется

 $A \cdot i = 1000 - 2400$ 

где j – плотность тока,  $A/mm^2$  (таблица 3).

#### **3.2.16 ТОК ХОЛОСТОГО ХОДА**

В симметричных электрических машинах картина распределения магнитного поля аналогична для каждой пары полюсов. Поэтому расчет выполняют обычно для пары полюсов.

Предварительно вычерчивают эскиз магнитной цепи и показывают картину распределения магнитного поля для пары полюсов. Для расчета магнитную цепь разбивают на следующие участки:

1 - воздушный зазор; 2 - зубцы статора; 3 - зубцы ротора; 4 -спинка статора; 5 - спинка ротора.

Порядок расчета следующий. По ранее определенным значениям индукции по кривым намагничивания стали (или по специальным таблицам) находят напряженность магнитного поля на каждом участке цепи.

Затем определяют м.д.с. на каждом участке и их сумму, по которой рассчитывают намагничивающий ток.

М.Д.С. в воздушном зазоре, А

$$
F_{\delta} = 1, 6 \cdot B_{\delta} \cdot K_{\delta} \cdot \delta \cdot 10^{3}, \qquad (3.42)
$$

где  $B_{\delta}$ - индукция в воздушном зазоре (выбирается из таблицы 3);  $\delta$  - величина воздушного зазора;  $K_{\delta}$  - коэффициент воздушного зазора, учитывающий увеличение магнитного сопротивления воздушного зазора в зубчатом якоре. Коэффициент  $K_{\delta} > 1$ . В асинхронных двигателях пазы имеются и на статоре и на роторе, поэтому коэффициент  $K_{\delta}$  определяется по формуле:

$$
\mathbf{K}_{\delta} = \mathbf{K}_{\delta 1} \cdot \mathbf{K}_{\delta 2} \tag{3.43}
$$

где  $K_{\delta_1} = \frac{t_1 + 10 \cdot \delta}{b_{c p Z 1} + 10 \cdot \delta}$ . ;  $K_{\delta_2} = \frac{t_2 + 10 \cdot \delta}{b_{epZ2} + 10 \cdot \delta}$ .  $t_1$  и  $t_2$  - зубцовые деления по окружности

статоре и ротора; δ - величина воздушного зазора.

М.Д.С. в зубцах статора, А

 $F_{\rm z1} = 2 \cdot H_{\rm z1} \cdot h_{\rm z1} \cdot 10^{-3}$ , (3.44)

где  $h_{z1}$  - полная высота зубца статора, мм;  $H_{z1}$  - напряженность электрического поля в зубцах статора (А/м), которая определяется по кривым намагничивания (приложение 4).

M.A.C. B 3y6uax poropa, A  
\n
$$
F_{22} = H_{22} \cdot h_{22} \cdot 10^{-3}
$$
\n(3.45)

где  $h_{z2}$  - полная высота зубца ротора, мм;  $H_{z2}$  - напряженность электрического поля в зубцах ротора (А/м), определяется по приложению 4.

М.Д.С. в спинке статора, А

$$
\mathbf{F}_{cc} = \mathbf{H}_{cc} \cdot L_{cc} \cdot 10^{-3} \tag{3.46}
$$

где H<sub>cc</sub> - напряженность электрического поля в спинке статора (А/м), определяется по приложению 5, L<sub>cc</sub> - длина силовой линии в спинке статора, мм.

M.A.C. B CHUHKE poropa, A  
\n
$$
F_{cp} = H_{cp} \cdot L_{cp} \cdot 10^{-3}
$$
\n(3.47)

где H<sub>cp</sub> - напряженность электрического поля в спинке ротора (А/м), определяется по приложению 5,  $L_{\text{cp}}$  - длина силовой линии в спинке ротора, мм.

Магнитодвижущая сила двигателя на два полюса подсчитывается как сумма М.Д.С. всех участков:

$$
F = F_{\delta} + F_{z1} + F_{z2} + F_{cc} + F_{cp}
$$
 (3.48)

Ток холостого хода

$$
I_{xx} = \frac{P \cdot F}{0.9 \cdot m \cdot W \cdot K_{0.6}}, A \tag{3.49}
$$

где Р – номинальная мощность электродвигателя, кВт; F – суммарная магнитодвижущая сила.

Ток холостого хода обычно считают в *%* от номинального:

$$
I_{xx}^* = \frac{I_{xx}}{I_{tt}} \cdot 100, \, \%
$$
 (3.50)

Полученные значения тока сравнивают с допустимыми нормами (таблица 3).

#### **СПИСОК ЛИТЕРАТУРЫ**

1. Воробьев, В. А. Эксплуатация и ремонт электрооборудования и средств автоматизации: учебник и практикум для СПО / В. А. Воробьев. — 2-е изд., испр. и доп. — М.: Издательство Юрайт, 2017. — 338 с. — (Серия: Профессиональное образование). — ISBN 978-5-534-00572-1

2. Лихачев, В.Л. Справочник обмотчика асинхронных электродвигателей [Электронный ресурс] : учеб.пособие /В.Л. Лихачев – М.: Солон-Р, 2014. — 238 с. – 1000 экз. – ISBN978-5-98003-120-6

3. Сибикин, Ю.Д. Безопасность труда при монтаже, обслуживании и ремонте электрооборудования предприятий: справочник [Электронный ресурс] / Ю.Д.Сибикин. — М.: КНОРУС, 2016.— 288 с. -ISBN 978-5-406-00277-3

4. Акимова, Н.А. Монтаж, техническая эксплуатация и ремонт электрического и электромеханического оборудования: Учебник / Н.А. Акимова. - М.: Academia, 2018. - 204 c.

5. Сибикин, Ю.Д. Техническое обслуживание, ремонт электрооборудования и сетей промышленных предприятий [Электронный ресурс]: учебник для учреждений нач. проф. образования / Ю.Д. Сибикин – 8 изд., испр. - М.-Берлин: Директ-Медиа, 2014.-204 с. – ISBN978-5-4458-8891-8

6. Кисаримов, Р.А. Ремонт электрооборудования: Справочник [Электронный ресурс]: / Кисаримов Р.А. – М.: РадиоСофт, 2014. – 544 с. - 978- 5-93037-271-7

### **ПРИЛОЖЕНИЯ**

#### Приложение 1

|                      |                  | индивидуального задания             |                             |                                                       |                                                                                          |
|----------------------|------------------|-------------------------------------|-----------------------------|-------------------------------------------------------|------------------------------------------------------------------------------------------|
| варианта<br>ع<br>الم | Электродвигатели | трансформаторы<br>Силовые<br>10/0,4 | грансформаторы<br>Сварочные | Генераторы и<br>автомобилей,<br>комбайнов<br>стартеры | Подробно разобрать операцию<br>технологического процесса ремонта и пояснить<br>чертежами |
| $\mathbf{1}$         | 20,0             | 1,0                                 | 1,0                         | 0,5                                                   | дефектация обмоток электродвигателей                                                     |
| $\overline{2}$       | 16,0             | 1,5                                 | 1,0                         | 0,8                                                   | дефектация обмоток трансформаторов                                                       |
| $\overline{3}$       | 15,0             | 1,0                                 | 0,8                         | 1,0                                                   | удаление обмоток электродвигателей                                                       |
| $\overline{4}$       | 14,0             | 1,0                                 | 0,8                         | 2,0                                                   | восстановление изоляции провода                                                          |
| $\overline{5}$       | 12,0             | 4,0                                 | 0,6                         | 2,0                                                   | заготовка пазовой изоляции                                                               |
| 6                    | 11,0             | 4,0                                 | 0,5                         | 3,0                                                   | изготовление катушек электродвигателя                                                    |
| $\overline{7}$       | 10,0             | 5,0                                 | 0,4                         | 3,0                                                   | укладка и соединение обмоток<br>электродвигателя                                         |
| $8\,$                | 9,0              | 2,0                                 | 0,6                         | 2,0                                                   | пропитки обмоток                                                                         |
| 9                    | 8,0              | 1,5                                 | 0,7                         | 1,5                                                   | сушка обмоток трансформатора                                                             |
| 10                   | 7,0              | 1,6                                 | 0,8                         | 1,5                                                   | сушка обмоток электродвигателей                                                          |
| 11                   | 40,0             | 4,0                                 | 0,2                         | 8,0                                                   | ремонт подшипниковых щитов                                                               |
| 12                   | 35,0             | 3,5                                 | 2,0                         | 6,0                                                   | послеремонтные испытания электродвигателей                                               |
| 13                   | 30,0             | 3,0                                 | 1,8                         | 4,0                                                   | послеремонтные испытания трансформаторов                                                 |
| $\overline{14}$      | 3,0              | 8,0                                 | 0,4                         | 1,0                                                   | испытание изоляции электродвигателей                                                     |
| 15                   | 28,0             | 7,0                                 | 0,8                         | 0,5                                                   | определение группы соединений<br>трансформаторов                                         |
| 16                   | 36,0             | 6,0                                 | 0,8                         | 0,6                                                   | балансировка ротора электродвигателя                                                     |
| 17                   | 25,0             | 4,0                                 | 1,0                         | 0,7                                                   | испытание электродвигателя на нагрев                                                     |
| 18                   | 24,0             | $\overline{3,0}$                    | 1,0                         | 4,0                                                   | изготовление обмоток трансформаторов                                                     |
| 19                   | 22,0             | 2,5                                 | 1,5                         | 6,0                                                   | сборка электродвигателей                                                                 |
| 20                   | 20,0             | 2,0                                 | 2,6                         | 4,0                                                   | сборка трансформаторов                                                                   |
| 21                   | 19,0             | 1,5                                 | 2,0                         | 3,0                                                   | определение увлажнения обмоток                                                           |
| 22                   | 16,0             | 3,0                                 | 1,5                         | 2,5                                                   | испытание трансформаторного масла                                                        |
| 23                   | 8,0              | 6,0                                 | 1,0                         | 2,0                                                   | восстановление трасформаторного масла                                                    |
| 24                   | 4,0              | 8,0                                 | 0,6                         | 1,5                                                   | настройка коммутации МПТ                                                                 |

Таблица 1 - Исходные данные по первому разделу курсовой работы

Количество оборудования (тыс.шт.) установленного в зоне обслуживания и темы

Примечание:

1. 60% электродвигателей установлено в животноводстве;

30% - в растениеводстве;

10% - в подсобных предприятиях.

2. Электрооборудование, ремонтный фонд которого в У.Е.Р не превышает 10% от общего объема, в расчѐте не учитывать.

| $N_2$          |                          |                | Дн               |       |                        |       |                  | статор                 |                  |                | ротор               |                        |                              |                                                |
|----------------|--------------------------|----------------|------------------|-------|------------------------|-------|------------------|------------------------|------------------|----------------|---------------------|------------------------|------------------------------|------------------------------------------------|
| вар            | 2p                       | $U_{\text{J}}$ | Днв              | $L_1$ | $\delta$               | $Z_1$ | $a_1/a_2$        | h                      | $e/m_1$          | Z <sub>2</sub> | $a_1/a_2$           | $\boldsymbol{h}$       | e/m <sub>2</sub>             | $\mathcal{L}_{\scriptscriptstyle{\mathrm{B}}}$ |
|                |                          | $\bf{B}$       | Днв              | MM    | $\mathbf{M}\mathbf{M}$ |       | MM/MM            | $\mathbf{M}\mathbf{M}$ | MM/MM            |                | MM/MM               | $\mathbf{M}\mathbf{M}$ | MM/MM                        | $\mathbf{M}\mathbf{M}$                         |
|                |                          |                | 81               |       |                        |       | 9,7              |                        | 0,5              |                | 4,8                 |                        | 0,75                         |                                                |
| $\mathbf{1}$   | $\overline{4}$           | 380            | $\overline{46}$  | 42    | 0,25                   | 12    | 12,4             | 11,0                   | 1,8              | 15             | $\overline{1,5}$    | 9,4                    | 1,0                          | 9                                              |
|                |                          |                | 89               |       |                        |       | 4,5              |                        | 0,5              |                | 4,1                 |                        | 0,5                          |                                                |
| $\mathfrak{2}$ | $\overline{2}$           | 380            | $\overline{48}$  | 56    | 0,25                   | 24    | $\frac{1}{5,8}$  | 8,0                    | $\overline{1,5}$ | 18             | $\overline{1,5}$    | 10,2                   | 1,0                          |                                                |
|                |                          |                | 89               |       |                        |       | 4,8              |                        | 0,5              |                | 4,4                 |                        | 0,5                          |                                                |
| 3              | $\overline{4}$           | 380            | $\overline{55}$  | 56    | 0,25                   | 24    | 6,4              | 9,8                    | $\overline{1,8}$ | 18             | $\overline{1,5}$    | 10,8                   | 1,0                          | 11                                             |
|                |                          |                | 100              |       |                        |       | 4,8              |                        | 0,5              |                | 4,4                 |                        | $_{0,8}$                     |                                                |
| $\overline{4}$ | $\overline{2}$           | 380            | 54               | 65    | 0,3                    | 24    | 6,3              | 9,0                    | $\overline{1,8}$ | 18             | $\frac{1}{9}$       | 10,5                   | $\overline{1,0}$             |                                                |
|                |                          |                | 100              |       |                        |       | 4,8              |                        | $0,5$            |                | 4,4                 |                        | $0,5$                        |                                                |
| $\mathfrak{S}$ | $\overline{\mathcal{A}}$ | 380            | 61               | 65    | 0,25                   | 24    | 6,5              | 10,4                   | $\frac{1}{8}$    | 18             | $\overline{1,5}$    | 11,5                   | $\overline{1,0}$             |                                                |
|                |                          |                | 100              |       |                        |       | 3,5              |                        | $0,5\,$          |                | 3,4                 |                        | 0,5                          |                                                |
| 6              | 6                        | 380            | $\overline{85}$  | 75    | 0,25                   | 36    | $\overline{4,9}$ | 10,9                   | $\overline{1,8}$ | 28             | $\overline{1,5}$    | 11,4                   | 1,0                          | 14                                             |
|                |                          |                | 116              |       |                        |       | 5,9              |                        | 0,5              |                | 5,0                 |                        | 0,5                          |                                                |
| $\overline{7}$ | $\overline{2}$           | 380            | 65               | 75    | 0,35                   | 24    | 7,5              | 9,3                    | $\overline{2,0}$ | 20             | $\overline{2.5}$    | 11,8                   | $\overline{1,0}$             |                                                |
|                |                          |                | 116              |       |                        |       | 5,2              |                        | 0,5              |                | 5,0                 |                        | $_{0,8}$                     |                                                |
| 8              | $\overline{4}$           | 380            | $\overline{70}$  | 65    | 0,25                   | 24    | 7,3              | 11,6                   | $\overline{2,0}$ | 17             | $\overline{1,5}$    | 12,6                   | $\overline{1,0}$             |                                                |
|                |                          |                | 116              |       |                        |       | 3,9              |                        | 0,5              |                | 3,8                 |                        | $0,8$                        |                                                |
| 9              | 6                        | 380            | 76               | 65    | 0,25                   | 36    | $\overline{5,5}$ | 12,2                   | $\frac{1}{2,0}$  | 28             | $\frac{1}{9}$       | 11,4                   | 1,0                          |                                                |
|                |                          |                | 116              |       |                        |       | 3,9              |                        | 0,5              |                | 3,8                 |                        | $_{0,8}$                     |                                                |
| 10             | 8                        | 380            | $\overline{76}$  | 90    | 0,25                   | 48    | 5,5              | 12,2                   | $\frac{1}{2,0}$  | 28             | $\overline{1,9}$    | 11,4                   | $\overline{1,0}$             | 19                                             |
|                |                          |                | 131              |       |                        |       | 6,8              |                        | 0,5              |                | 6,1                 |                        | $_{0,8}$                     |                                                |
| 11             | $\overline{2}$           | 380            | $\overline{74}$  | 74    | 0,35                   | 24    | $\overline{8,5}$ | 11,6                   | $\overline{3,0}$ | 20             | $\overline{3,3}$    | 13,6                   | 1,0                          | 22                                             |
|                |                          |                | 131              |       |                        |       | 4,4              |                        | 0,5              |                | 4,5                 |                        | $_{0,8}$                     |                                                |
| 12             | $\overline{4}$           | 380            | $\overline{84}$  | 78    | 0,25                   | 36    | 6,0              | 12,1                   | 2,5              | 28             | 1,5                 | 16,4                   | $\overline{1,0}$             |                                                |
|                |                          |                | 131              |       |                        |       | 4,3              |                        | 0,5              |                | 4,3                 |                        | $_{0,8}$                     |                                                |
| 13             | 6                        | 380            | $\overline{88}$  | 78    | 0,25                   | 36    | 6,0              | 13,0                   | 2,5              | 28             | $\overline{1,7}$    | 14,8                   | $\overline{1,0}$             | 22                                             |
|                |                          |                | 149              |       |                        |       | $_{0,1}$         |                        | 0,5              |                | 6,8                 |                        | 0,8                          |                                                |
| 14             | $\mathfrak{2}$           | 380            | 84               | 100   | 0,4                    | 24    | 10,1             | 12,6                   | 3,2              | 20             | $\overline{3,4}$    | 16                     | $1,0$                        |                                                |
|                |                          |                | 149              |       |                        |       | 4,8              |                        | $0,5\,$          |                | 4,9                 |                        | $_{0,8}$                     |                                                |
| 15             | $\overline{4}$           | 380            | 95               | 100   | 0,25                   | 36    | 6,5              | 12,9                   | 3,0              | 28             | 1,9                 | 16,6                   | 1,0                          |                                                |
|                |                          |                | 149              |       |                        |       | 4,7              |                        | 0,5              |                | 5,0                 |                        | $_{0,8}$                     |                                                |
| 16             | 6                        | 380            | 100              | 110   | 0,25                   | 36    | 6, 6<br>9,1      | 13,8                   | $\overline{2,7}$ | 28             | $\overline{2,1}$    | 16,5                   | $\overline{1,0}$             | 24                                             |
|                |                          |                | 168              |       |                        |       |                  |                        | 0,5              |                | 7,4                 |                        | $_{0,8}$                     |                                                |
| 17             | $\sqrt{2}$               | 380            | $\overline{95}$  | 100   | 0,45                   | 24    | 11,3             | 14,1                   | $\overline{3,5}$ | 20             | 4,0                 | 16,5                   | 1,0                          |                                                |
|                |                          |                | 168              |       |                        |       | 4,9              |                        | 0,5              |                | 5,1                 |                        | $_{0,8}$                     |                                                |
| 18             | $\overline{4}$           | 380            | 105              | 100   | 0,3                    | 36    | 7,1              | 15,8                   | 3,0              | 28             | $\overline{1,5}$    | 19,3                   | 1,0                          |                                                |
| 19             | 6                        | 380            | 168              | 120   | 0,3                    | 36    | 5,4              |                        | 0,5              | 28             | 6,0                 | 17,9                   | $_{0,8}$<br>$\overline{1,0}$ | 28                                             |
|                |                          |                | $\overline{113}$ |       |                        |       | 7,5              | 15,4                   | 3,0              |                | 3,0<br>$_{\rm 8,0}$ |                        |                              |                                                |
| 20             | $\overline{2}$           |                | 191              |       |                        |       | 10,5             |                        | 0,5              |                |                     |                        | 0,75                         |                                                |
|                |                          | 380            | 110              | 125   | 0,6                    | 36    | 12,6             | 15,1                   | $\overline{3,7}$ | 22             | 3,4                 | 21,6                   | 1,5                          | 32                                             |

Таблица 2 - Исходные данные по второму разделу курсовой работы

| $\boldsymbol{d}$ | S      | $\boldsymbol{d}$ | $\boldsymbol{S}$ | $\boldsymbol{d}$ | $\boldsymbol{S}$ | $\boldsymbol{d}$ | $\boldsymbol{S}$ |
|------------------|--------|------------------|------------------|------------------|------------------|------------------|------------------|
| 0,120            | 0,0113 | 0,350            | 0,0962           | 0,71             | 0,396            | 1,35             | 1,43             |
| 0,125            | 0,0123 | 0,355            | 0,0990           | 0,72             | 0,407            | 1,40             | 1,54             |
| 0,130            | 0,0133 | 0,380            | 0,113            | 0,74             | ,0430            | 1,45             | 1,65             |
| 0,140            | 0,0154 | 0,400            | 0,126            | 0,75             | 0,442            | 1,50             | 1,77             |
| 0,150            | 0,0177 | 0,410            | 0,132            | 0,77             | 0,466            | 1,56             | 1,91             |
| 0,160            | 0,0201 | 0,425            | 0,142            | 0,80             | 0,503            | 1,60             | 2,01             |
| 0,170            | 0,0227 | 0,440            | 0,152            | 0,83             | 0,541            | 1,62             | 2,06             |
| 0,180            | 0,0254 | 0,450            | 0,159            | 0,85             | 0,567            | 1,68             | 2,22             |
| 0,190            | 0,0284 | 0,470            | 0,173            | 0,86             | 0,581            | 1,70             | 2,27             |
| 0,200            | 0,0314 | 0,475            | 0,177            | 0,90             | 0,636            | 1,74             | 2,38             |
| 0,210            | 0,0346 | 0,490            | 0,189            | 0,93             | 0,679            | 1,80             | 2,54             |
| 0,224            | 0,0394 | 0,500            | 0,196            | 0,95             | 0,709            | 1,81             | 2,57             |
| 0,230            | 0,0415 | 0,510            | 0,204            | 0,96             | 0,724            | 1,88             | 2,78             |
| 0,236            | 0,0437 | 0,530            | 0,221            | 1,00             | 0,785            | 1,90             | 2,84             |
| 0,250            | 0,0491 | 0,550            | 0,238            | 1,04             | 0,849            | 1,95             | 2,99             |
| 0,265            | 0,0552 | 0,560            | 0,246            | 1,06             | 0,882            | 2,00             | 3,14             |
| 0,270            | 0,0573 | 0,570            | 0,255            | 1,08             | 0,916            | 2,02             | 3,20             |
| 0,280            | 0,0616 | 0,590            | 0,273            | 1,12             | 0,985            | 2,10             | 3,46             |
| 0,290            | 0,0661 | 0,600            | 0,283            | 1,16             | 1,06             | 2,12             | 3,53             |
| 0,300            | 0,0707 | 0,620            | 0,302            | 1,18             | 1,09             | 2,24             | 3,94             |
| 0,310            | 0,0755 | 0,630            | 0,312            | 1,20             | 1,13             | 2,26             | 4,01             |
| 0,315            | 0,0779 | 0,640            | 0,322            | 1,25             | 1,23             | 2,36             | 4,37             |
| 0,330            | 0,0855 | 0,670            | 0,353            | 1,30             | 1,33             | 2,44             | 4,68             |
| 0,335            | 0,0881 | 0,690            | 0,374            | 1,32             | 1,37             | 2,50             | 4,91             |

Таблица 3 - Размеры круглой проволоки для обмоточных проводов

Обозначения: *d* – диаметр проволоки, мм; *S* –сечение, мм<sup>2</sup>

### Приложение 4

| <b>B</b> , | $\overline{0}$ | 0,01  | 0,02  | 0,03  | 0,04   | 0,05  | 0,06  | 0,07  | 0,08  | 0,09  |
|------------|----------------|-------|-------|-------|--------|-------|-------|-------|-------|-------|
| Тл         |                |       |       |       | H, A/M |       |       |       |       |       |
| 0,4        | 124            | 127   | 130   | 133   | 136    | 138   | 141   | 144   | 147   | 150   |
| 0,5        | 154            | 157   | 160   | 164   | 167    | 171   | 174   | 177   | 180   | 184   |
| 0,6        | 188            | 191   | 194   | 201   | 201    | 205   | 208   | 212   | 216   | 220   |
| 0,7        | 223            | 226   | 229   | 236   | 236    | 240   | 243   | 247   | 250   | 253   |
| 0,8        | 256            | 259   | 262   | 268   | 268    | 271   | 274   | 277   | 280   | 283   |
| 0,9        | 286            | 290   | 293   | 301   | 301    | 304   | 308   | 312   | 316   | 320   |
| 1,0        | 324            | 329   | 333   | 342   | 342    | 346   | 350   | 355   | 360   | 365   |
| 1,1        | 370            | 375   | 380   | 391   | 391    | 396   | 401   | 406   | 411   | 417   |
| 1,2        | 424            | 430   | 436   | 448   | 448    | 455   | 461   | 467   | 478   | 479   |
| 1,3        | 486            | 485   | 504   | 524   | 524    | 533   | 563   | 574   | 584   | 585   |
| 1,4        | 586            | 598   | 610   | 634   | 634    | 646   | 658   | 670   | 683   | 696   |
| 1,5        | 709            | 722   | 735   | 763   | 763    | 777   | 791   | 805   | 820   | 835   |
| 1,6        | 850            | 878   | 906   | 962   | 962    | 990   | 1020  | 1050  | 1080  | 1110  |
| 1,7        | 1150           | 1180  | 1220  | 1290  | 1290   | 1330  | 1360  | 1400  | 1440  | 1480  |
| 1,8        | 1520           | 1570  | 1620  | 1720  | 1720   | 1770  | 1830  | 1890  | 1950  | 2010  |
| 1,9        | 2070           | 2160  | 2250  | 2430  | 2430   | 2520  | 2640  | 2760  | 2890  | 3020  |
| 2,0        | 3150           | 3320  | 3500  | 3680  | 3860   | 4040  | 4260  | 4480  | 4700  | 4920  |
| 2,1        | 5140           | 5440  | 5740  | 6050  | 6360   | 6770  | 7120  | 7570  | 8020  | 8470  |
| 2,2        | 8920           | 9430  | 9940  | 10460 | 10980  | 11500 | 12000 | 12600 | 13200 | 13300 |
| 2,3        | 14400          | 15100 | 15800 | 16500 | 17200  | 18000 | 18800 | 19600 | 20500 | 21400 |

Таблица 4 - Кривая намагничивания для зубцов асинхронных двигателей. Сталь 1013

# Приложение 5

| <b>B</b> , | $\overline{0}$ | 0,01  | 0,02  | 0,03  | 0,04   | 0,05  | 0,06  | 0,07  | 0,08  | 0,09  |
|------------|----------------|-------|-------|-------|--------|-------|-------|-------|-------|-------|
| Тл         |                |       |       |       | H, A/M |       |       |       |       |       |
| 0,4        | 89             | 91    | 93    | 94    | 96     | 98    | 100   | 102   | 104   | 106   |
| 0,5        | 108            | 110   | 113   | 115   | 118    | 120   | 122   | 124   | 126   | 128   |
| 0,6        | 131            | 134   | 136   | 139   | 141    | 144   | 147   | 150   | 153   | 156   |
| 0,7        | 159            | 162   | 166   | 169   | 172    | 176   | 180   | 183   | 186   | 190   |
| 0,8        | 194            | 198   | 201   | 204   | 208    | 212   | 216   | 220   | 223   | 227   |
| 0,9        | 231            | 235   | 239   | 243   | 248    | 252   | 255   | 260   | 265   | 269   |
| 1,0        | 274            | 279   | 284   | 289   | 295    | 300   | 305   | 311   | 318   | 323   |
| 1,1        | 332            | 338   | 344   | 351   | 357    | 367   | 374   | 382   | 390   | 398   |
| 1,2        | 410            | 418   | 426   | 435   | 444    | 455   | 466   | 475   | 487   | 498   |
| 1,3        | 509            | 521   | 533   | 546   | 558    | 572   | 585   | 600   | 618   | 635   |
| 1,4        | 656            | 675   | 695   | 717   | 740    | 763   | 789   | 815   | 843   | 870   |
| 1,5        | 905            | 934   | 965   | 1000  | 1040   | 1090  | 1130  | 1190  | 1240  | 1290  |
| 1,6        | 1370           | 1440  | 1520  | 1590  | 1660   | 1720  | 1820  | 1910  | 2010  | 2100  |
| 1,7        | 2180           | 2310  | 2410  | 2550  | 2610   | 2720  | 2840  | 2980  | 3130  | 3290  |
| 1,8        | 3460           | 3630  | 3800  | 3970  | 4140   | 4301  | 4490  | 4670  | 4850  | 5040  |
| 1,9        | 5220           | 5600  | 6000  | 6400  | 6900   | 7400  | 7900  | 8500  | 9100  | 9700  |
| 2,0        | 10400          | 11100 | 11800 | 12500 | 13300  | 14100 | 14900 | 15800 | 16700 | 17600 |

Таблица 5 - Кривая намагничивания для асинхронных двигателей. Сталь 2211 и 2312

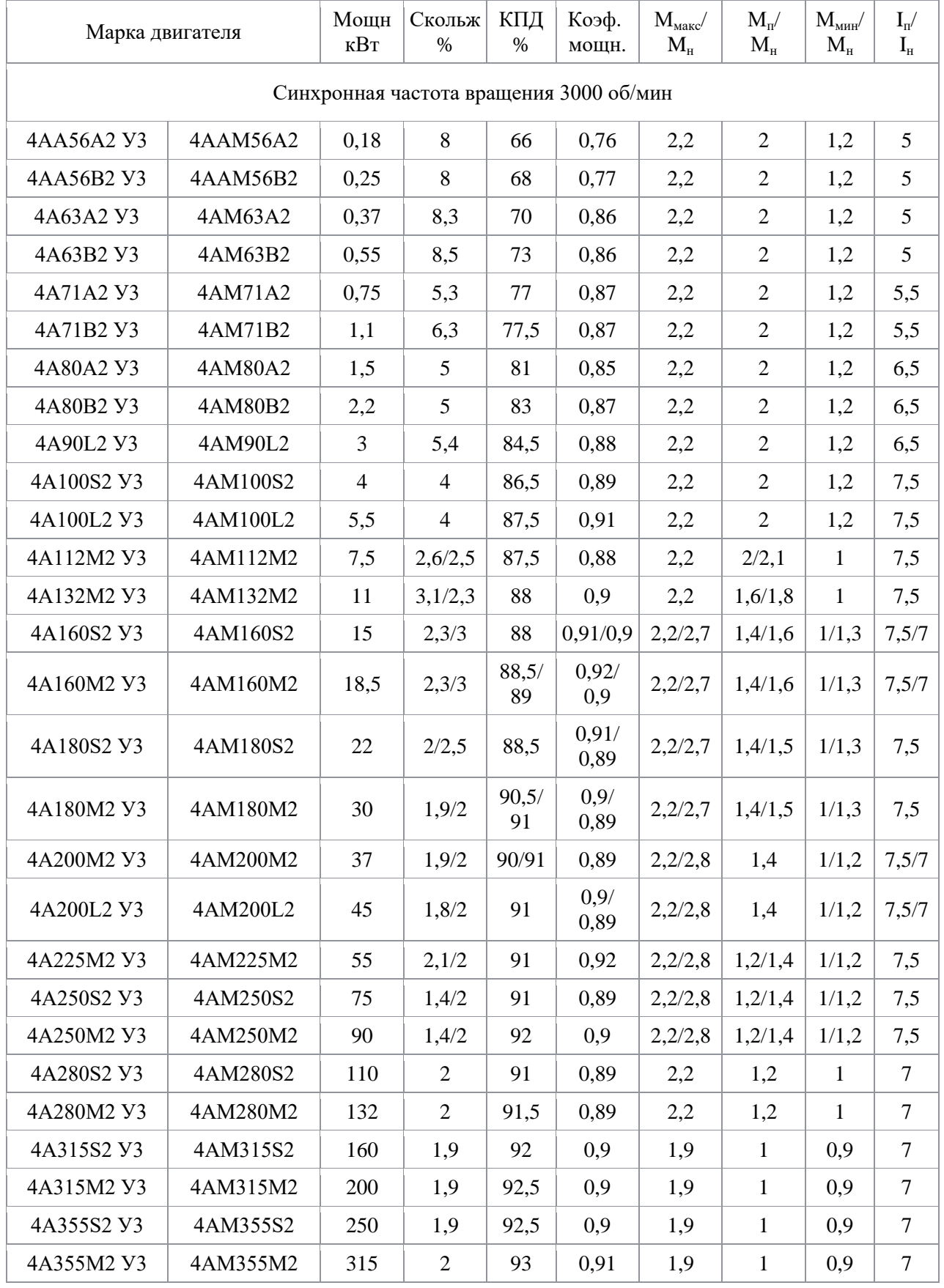

### Таблица 6 - Электродвигатели 4А, 4АМ - основные технические характеристики

Синхронная частота вращения 1500 об/мин  $4AA56A4 \text{ V}3$   $4AAM56A4$  0,12 8 63 0.66 2.2 2 1,2 5  $4AA56B4 Y3 \quad 4AAM56B4 \quad 0.18 \quad 8.7 \quad 64 \quad 0.64 \quad 2.2 \quad 2 \quad 1.2 \quad 5$  $4AA63A4 \text{ V}3$   $4AAM63A4$  0,25 8 68 0,65 2,2 2 1,2 5  $4A\text{A}63B4\text{V}3$   $4A\text{A}M63B4$  0,37 9 68 0,69 2,2 2 1,2 5 4А71А4 У3 4АМ71А4 0.55 8.7 70.5 0.7 2.2 2 1.6 4.5 4А71В4 У3 | 4АМ71В4 | 0,75 | 8,7 | 72 | 0,73 | 2,2 | 2 | 1,6 | 4,5  $4A80A4 \quad 93 \quad 4AM80A4 \quad 1.1 \quad 6.7 \quad 75 \quad 0.81 \quad 2.2 \quad 2 \quad 1.6 \quad 5$  $4A80B4 Y3$  4AM80B4 1,5 6,7 77 0,83 2,2 2 1,6 5  $4A90LA Y3$  4AM90L4 2,2 5,4 80 0,83 2,2 2 1,6 6 4A100S4 У3 4AM100S4 3 5,3 82 0,83 2,2 2 1,6 6,5 4A100L4 V3 4AM100L4 4 5,3 84 0,84 2,2 2 1,6 6  $4A112M4 Y3$   $4AM112M4$   $5.5$   $5$   $85.5$   $0.86$   $2.2$   $2$   $1.6$   $7$  $4A132S4 Y3$   $4AM132S4$   $7.5$   $3$   $87.5$   $0.86$   $2.2$   $2$   $1.6$   $7.5$ 4A132M4 У3 4AM132M4 11 2.8 87.5 0.86 2.2 2 1.6 7.5 4A160S4 Y3 4AM160S4 15 2,7/2,5 89 0,88 2,2/2,6 1,4/1,6 1/1,3  $\frac{7}{2}$ 7,5 4A160M4 Y3 | 4AM160M4 | 18,5 | 2,7/2 | 90 | 0,88 | 2,2/2,6 | 1,4/1,6 | 1/1,3 | 7/7,5  $4A180S4 \quad 3 \quad 4AM180S4 \quad 22 \quad 2$ 90/ 90,5 0,9/  $\begin{array}{c|c} 0.9/0.89 & 2.2/2.5 & 1.4/1.6 & 1/1.3 & 7/0.89 \end{array}$ 6,5 4A180M4 Y3 4AM180M4 30 2 91 0,89 2,2/2,5 1,4/1,5 1/1,3 7/6,5 4A200M4 У3 4AM200M4 37 1,7/2 91,5 0,9/  $2,2/2,4$  1,4/1,5 1/1,2 7/6,5 4A200L4 У3 4AM200L4 45 1,8/2 92  $\begin{array}{|c|c|c|c|c|c|c|c|} \hline 0,9/6.89 \ \hline \end{array}$  $\begin{array}{c|c|c|c|c|c|c|c} \hline 0,89 & 2,2/2,4 & 1,4/1,5 & 1/1,2 & 7/6,5 \ \hline \end{array}$ 4A225M4 У3 4AM225M4 55 2 92,5  $\begin{array}{|c|c|c|c|c|c|c|c|} \hline 0,9/689 \ \hline \end{array}$ 2,2 | 1,2/1,4 | 1/1,2 | 7/6,5 4A250S4 У3 | 4AM250S4 | 75 | 1,4 | 93 | 0,9 | 2,2 | 1,2/1,3 | 1/1,2 | 7/6,5 4A250M4 У3 4AM250M4 90 1,3 93 0,91 2,2 1,2/1,3 1/1,2 7/6,5 4A280S4 Y3 4AM280S4 110 2.3 92.5 0.9 2 1.2 1 7 4A280M4 У3 | 4AM280M4 | 132 | 2,3 | 93 | 0,9 | 2 | 1,2 | 1 | 6,5 4A315S4 Y3 4AM315S4 160 2 93.5 0.91 1.9 1 0.9 7  $4A315M4 \text{ V}3$   $4AM315M4$   $200$   $1,7$   $94$   $0,92$   $1,9$   $1$   $1$   $0,9$   $7$ 4A355S4 Y3 4AM355S4 250 1.7 94.5 0.92 1.9 1 0.9 7 4А355М4 У3 | 4АМ355М4 | 315 | 1,7 | 94,5 | 0,92 | 1,9 | 1 | 0,9 | 7 Синхронная частота вращения 1000 об/мин  $4AA63A6 \text{ V}3$   $4AAM63A6$  0.18 11.5 56 0.62 2.2 2 1,2 4 4АА63В6 У3 4ААМ63В6 0,25 10,8 59 0.62 2.2 2 1,2 4

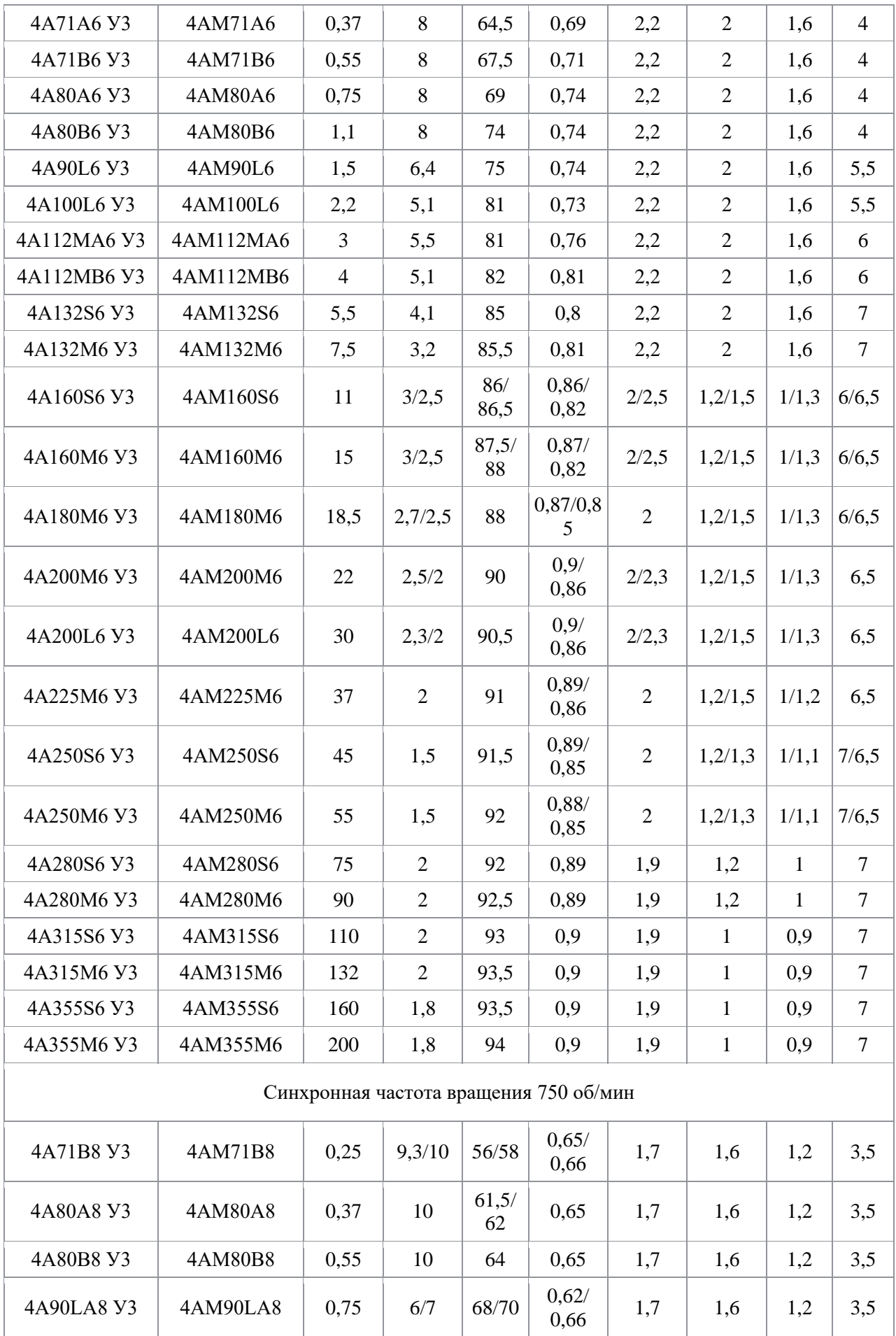

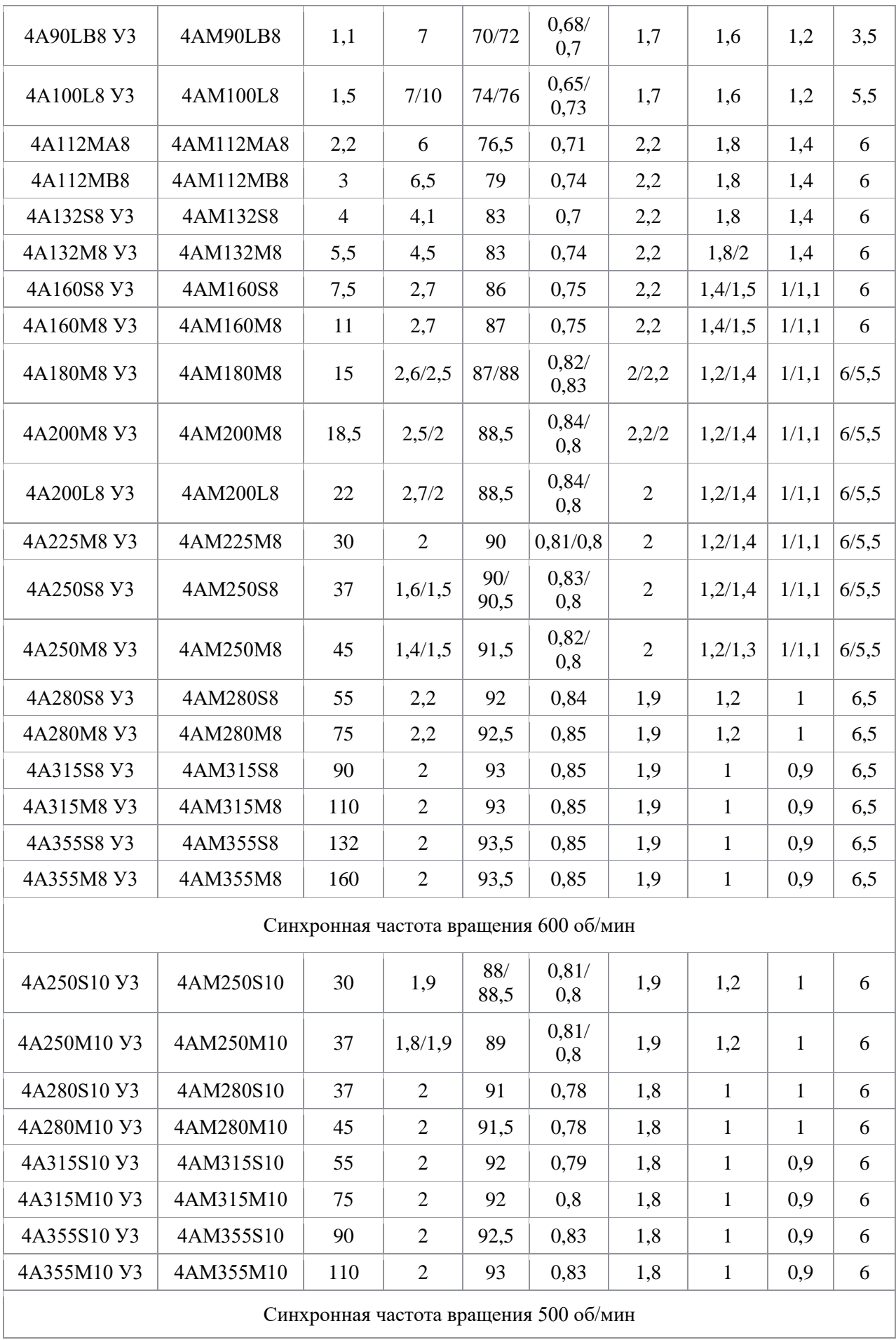

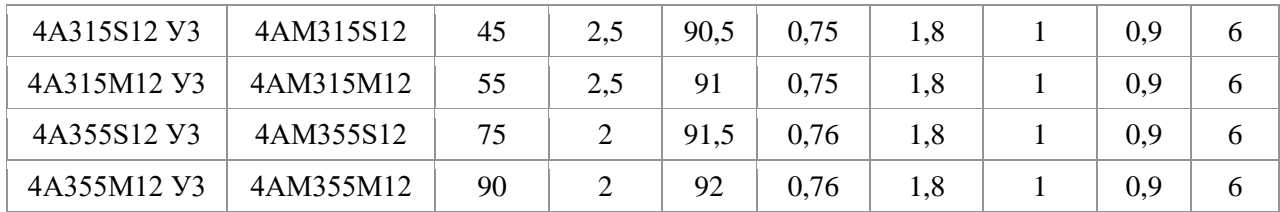

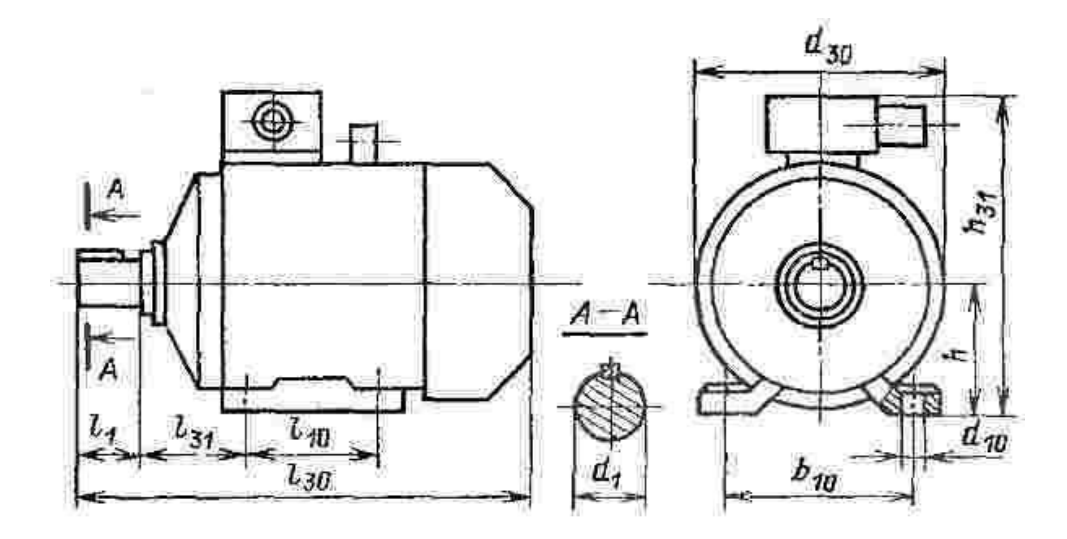

Электродвигатели 4А, 4АМ - габаритно-присоединительные размеры